# **Implicit Space Mapping Engineering Optimization Exploiting Preassigned Parameters**

J.W. Bandler and Q.S. Cheng

Simulation Optimization Systems Research Laboratory McMaster University

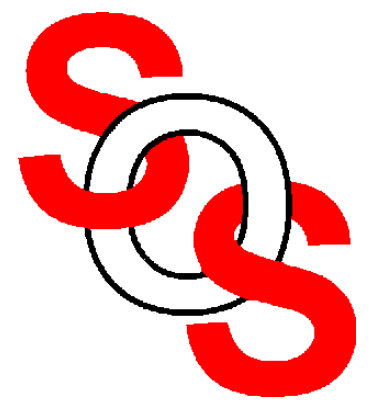

Bandler Corporation, www.bandler.com john@bandler.com

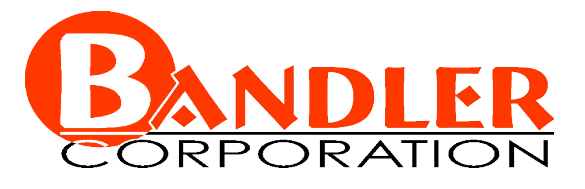

presented at

2nd Annual McMaster Optimization Conference: Theory and Applications (MOPTA 02) Hamilton, ON, August 2, 2002

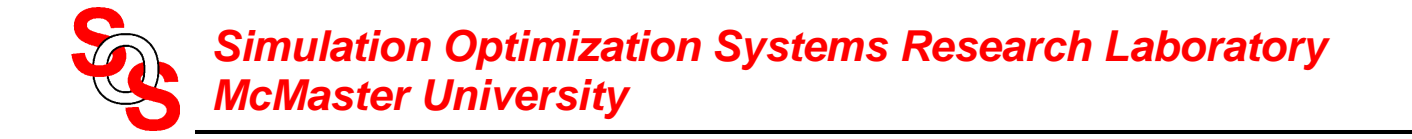

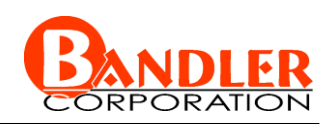

# **Implicit Space Mapping (ISM) EM-Optimization**

Space Mapping approaches for microwave design

ISM theory

General Space Mapping

an Implicit Space Mapping algorithm—preassigned parameters

examples

conclusions

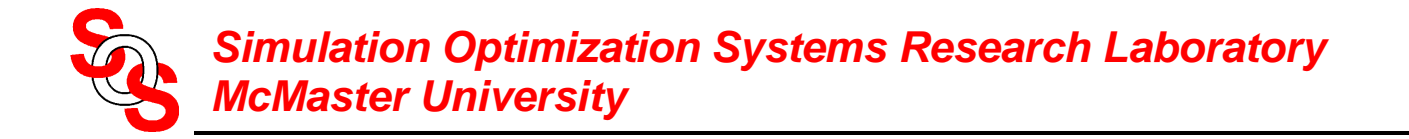

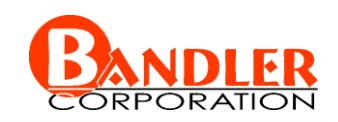

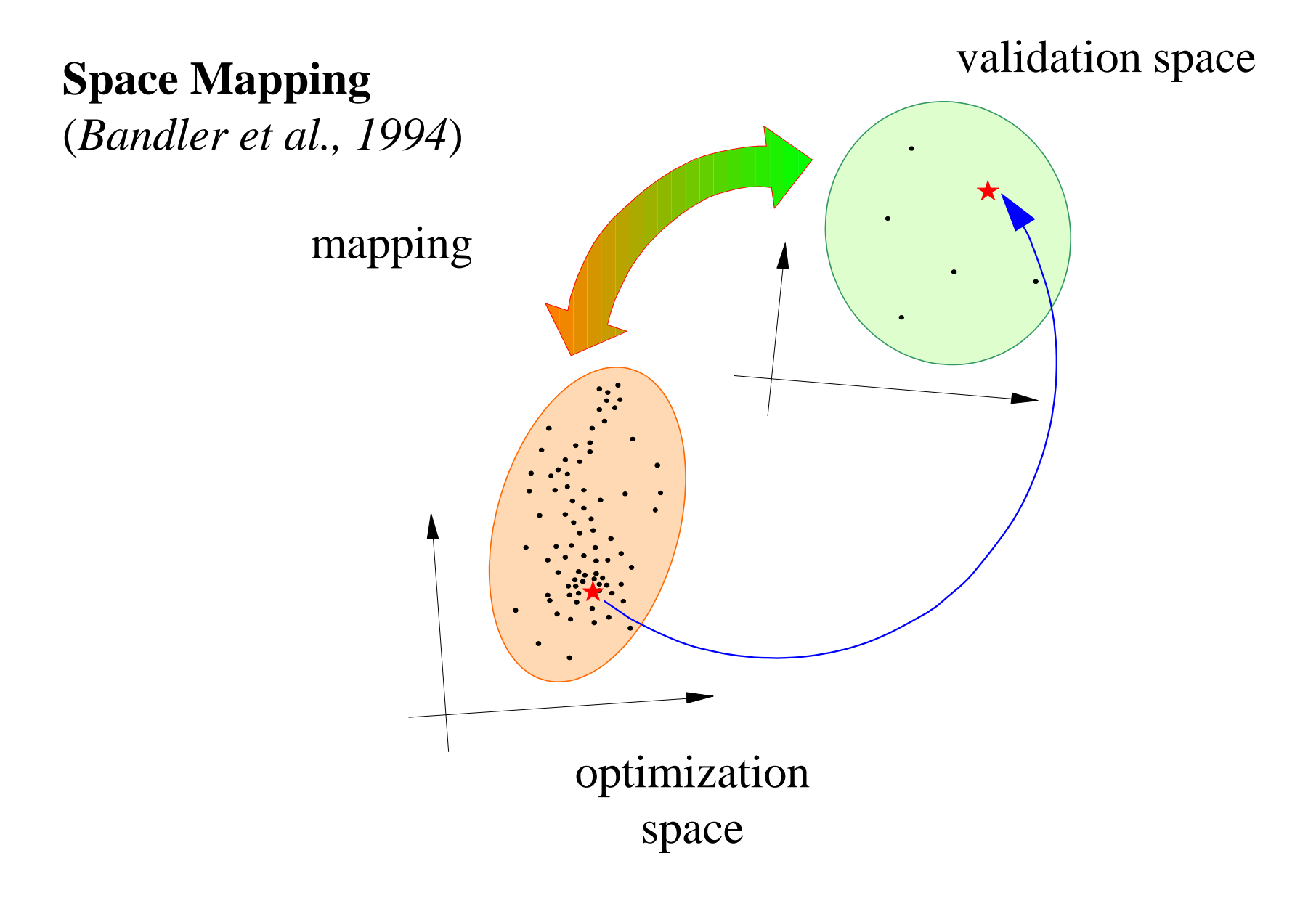

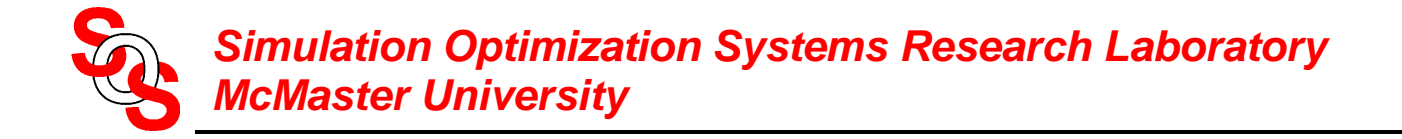

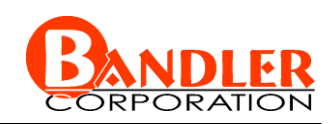

# **Implicit Space Mapping Theory: Modeling**

implicit mapping  $\bm{Q}$  between the spaces  $\bm{x}_f$ ,  $\bm{x}_c$  and  $\bm{x}_f$ 

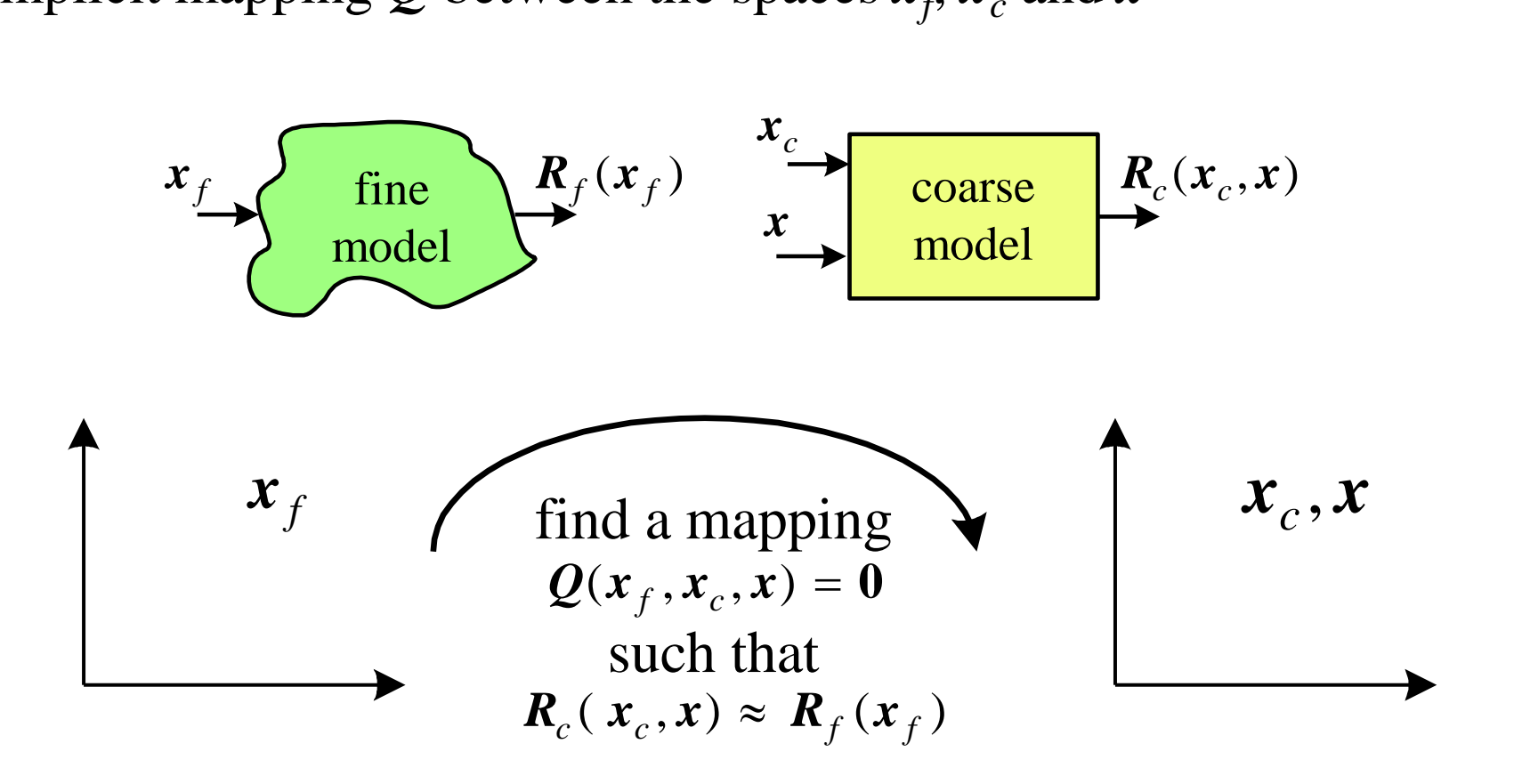

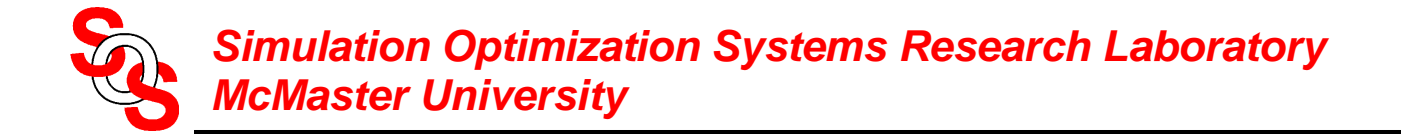

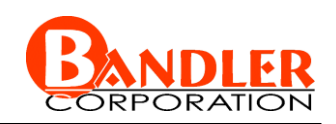

# **Implicit Space Mapping Theory: Prediction**

implicit mapping  $\bm{Q}$  between the spaces  $\bm{x}_f$ ,  $\bm{x}_c$  and  $\bm{x}_f$ 

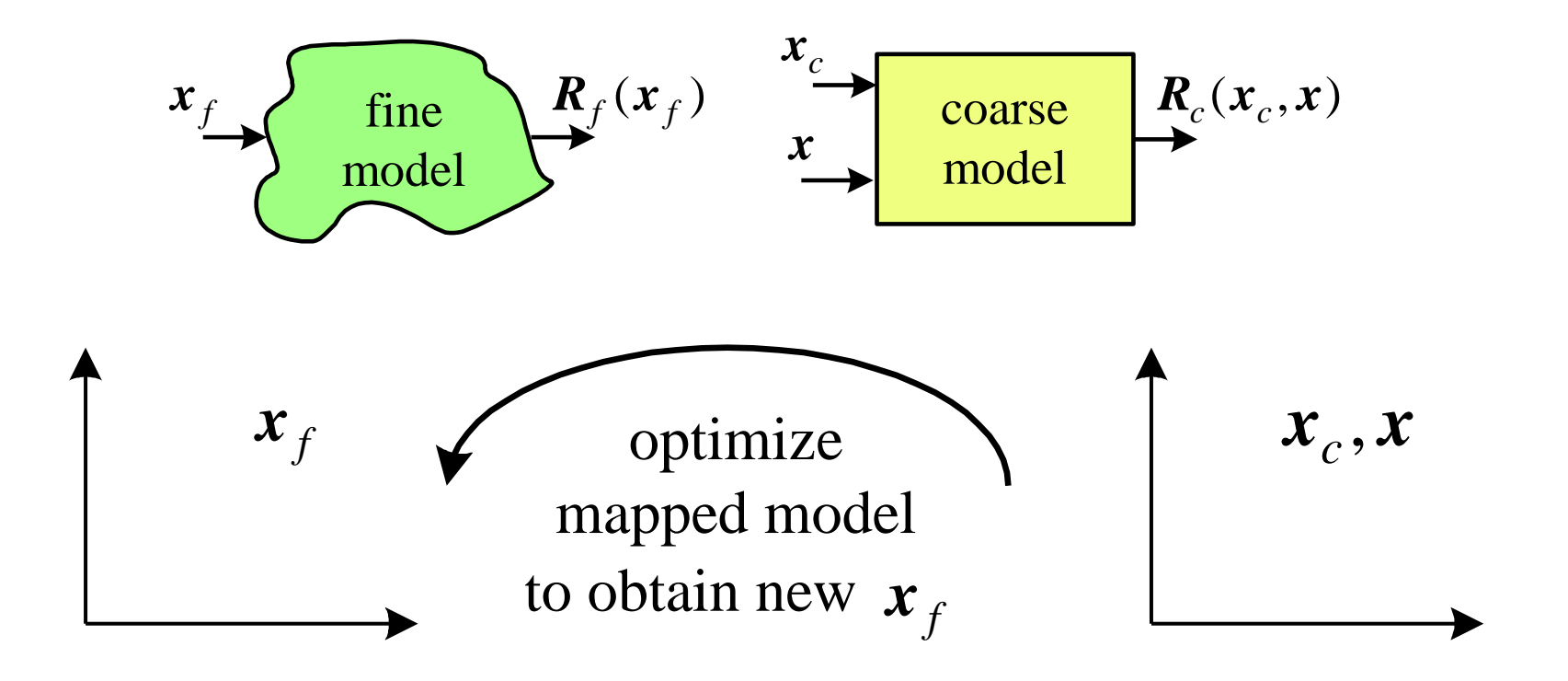

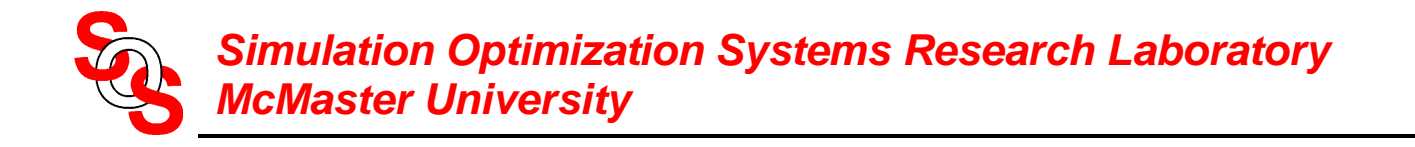

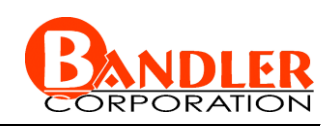

# **General Space Mapping Technology** (*Bandler et al., 1994-2002*)

linearized: original and Aggressive Space Mapping nonlinear: Neural Space Mapping, etc. implicit: preassigned parameters (ISM)

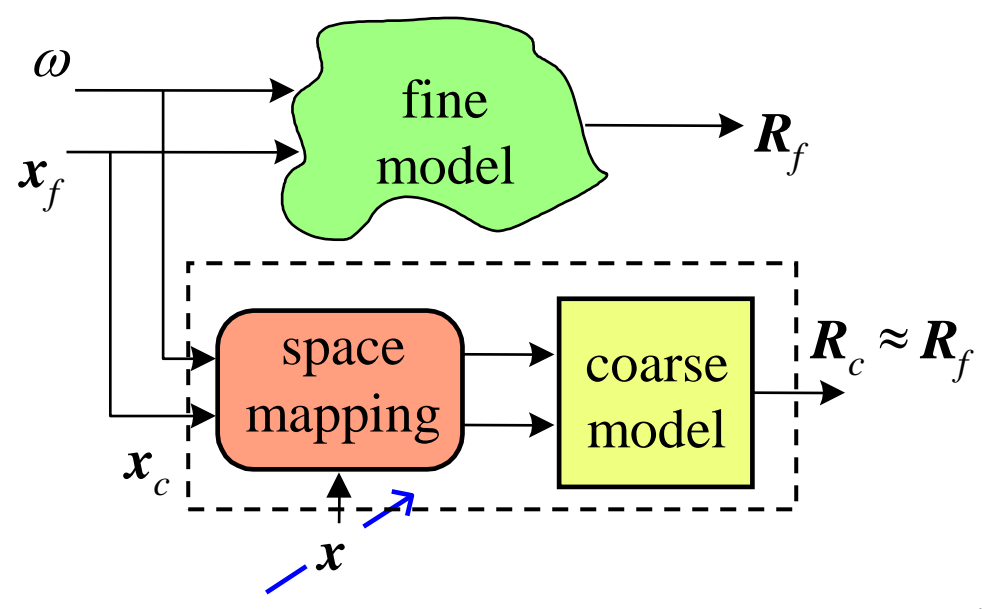

parameters *x*: coarse space parameters, neuron weights mapping tableau, KPP (ISM)

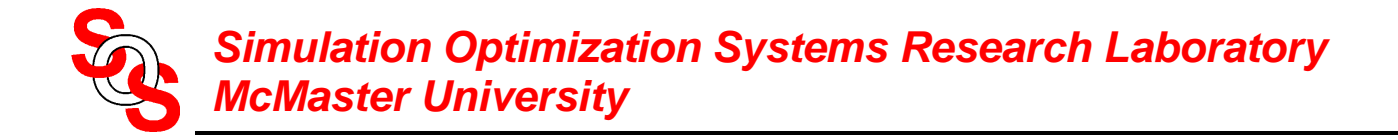

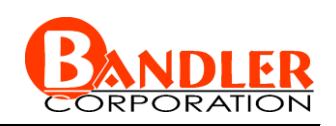

# **General Space Mapping Steps**

- *Step* 1 select a mapping function (linear, nonlinear, neural)
- *Step* 2 select an approach (implicit, explicit)
- *Step* 3 optimize coarse model (initial surrogate) w.r.t. design parameters
- *Step* 4 simulate fine model at this solution
- *Step* 5 terminate if a stopping criterion (e.g., response meets specifications) is satisfied

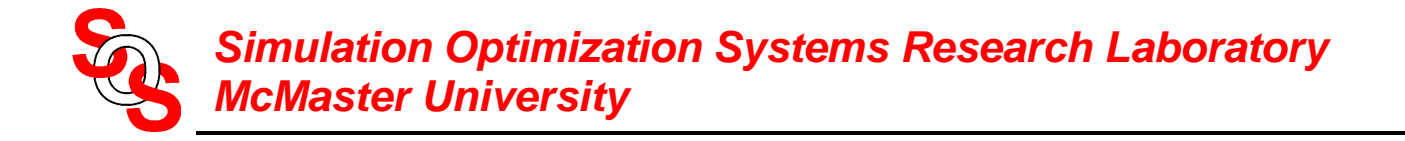

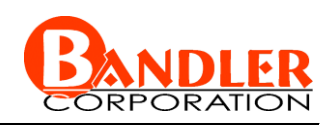

# **General Space Mapping Steps (continued)**

- *Step* 6 apply parameter extraction (KPP, neuron weights, coarse space parameters)
- *Step* 7 reoptimize "mapped coarse model" (surrogate) w.r.t. design parameters (or evaluate inverse if available)
- *Step* 8 go to *Step* 4

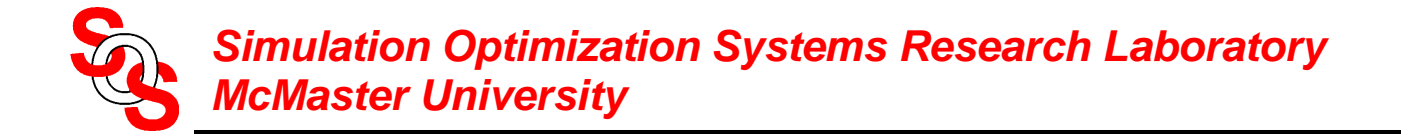

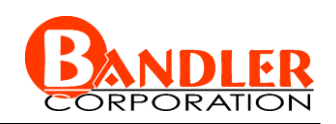

optimize implicit mapped coarse model (surrogate)

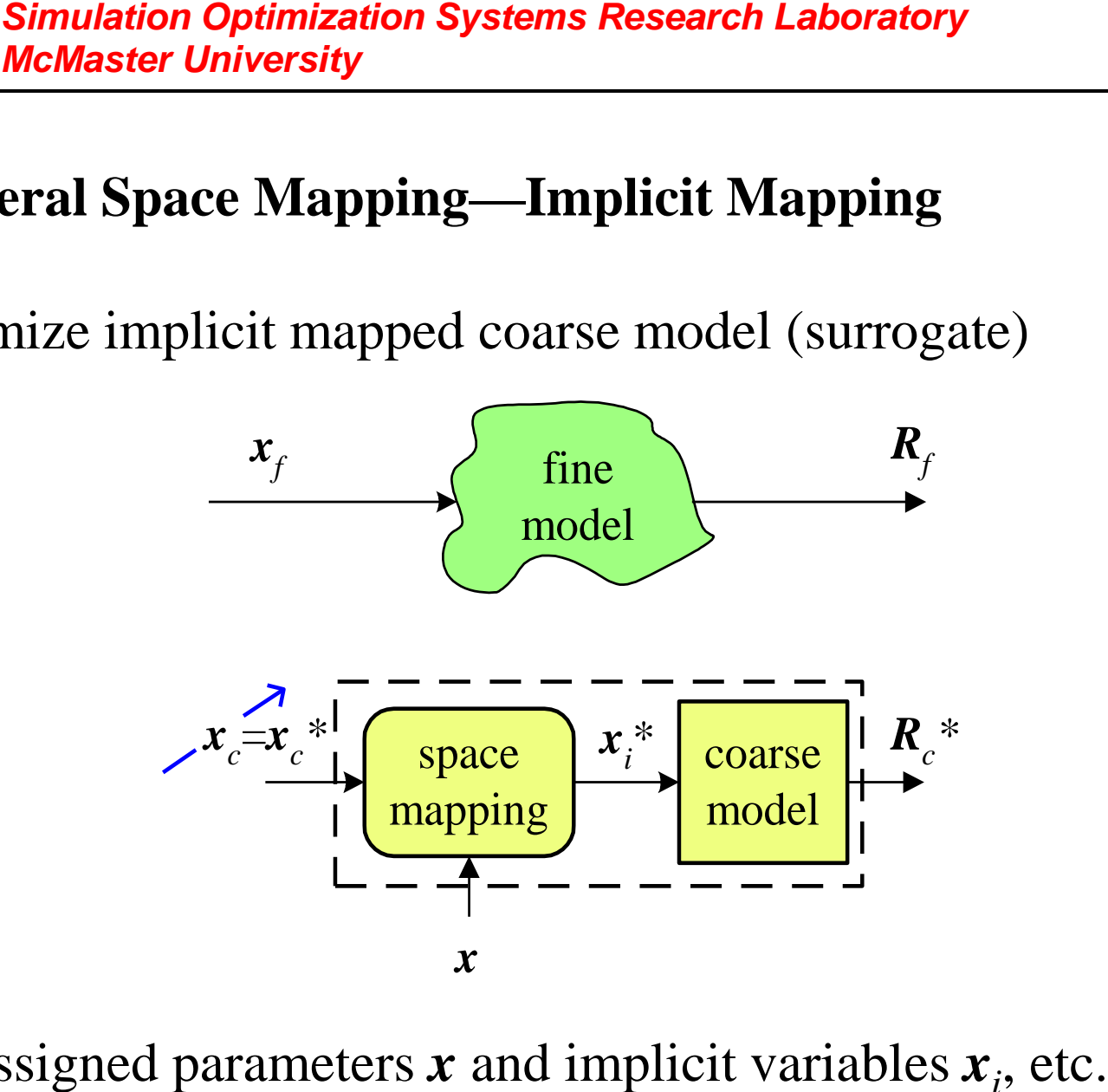

preassigned parameters  $\boldsymbol{x}$  and implicit variables  $\boldsymbol{x}_i$ , etc.

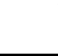

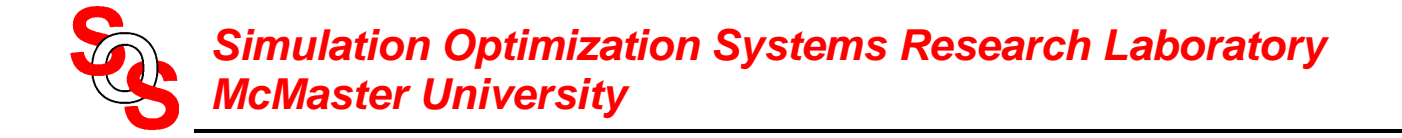

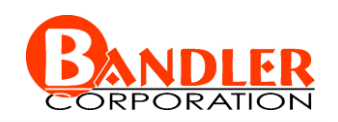

evaluate fine model at optimal coarse space parameters

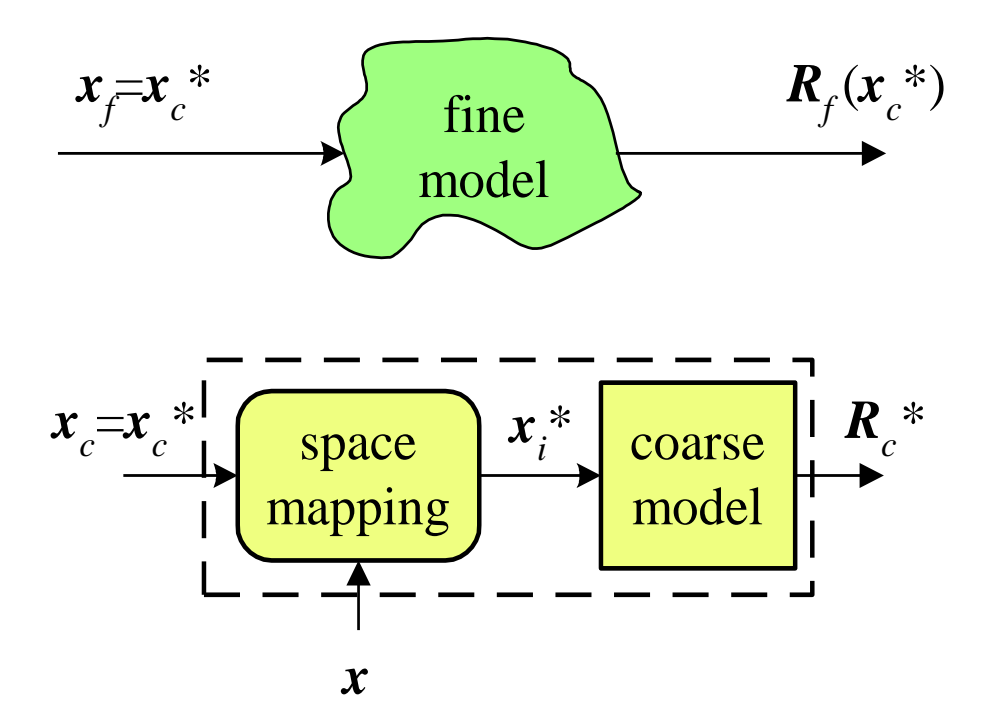

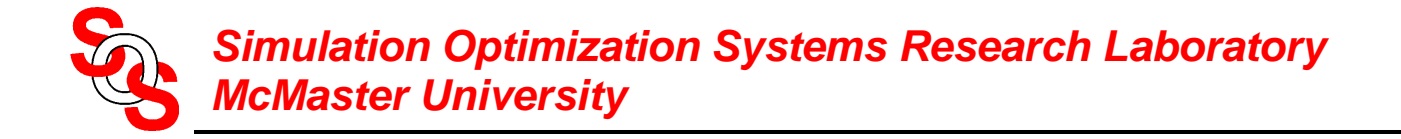

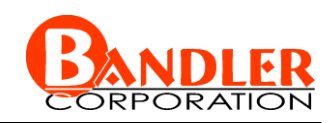

parameter extract—update surrogate

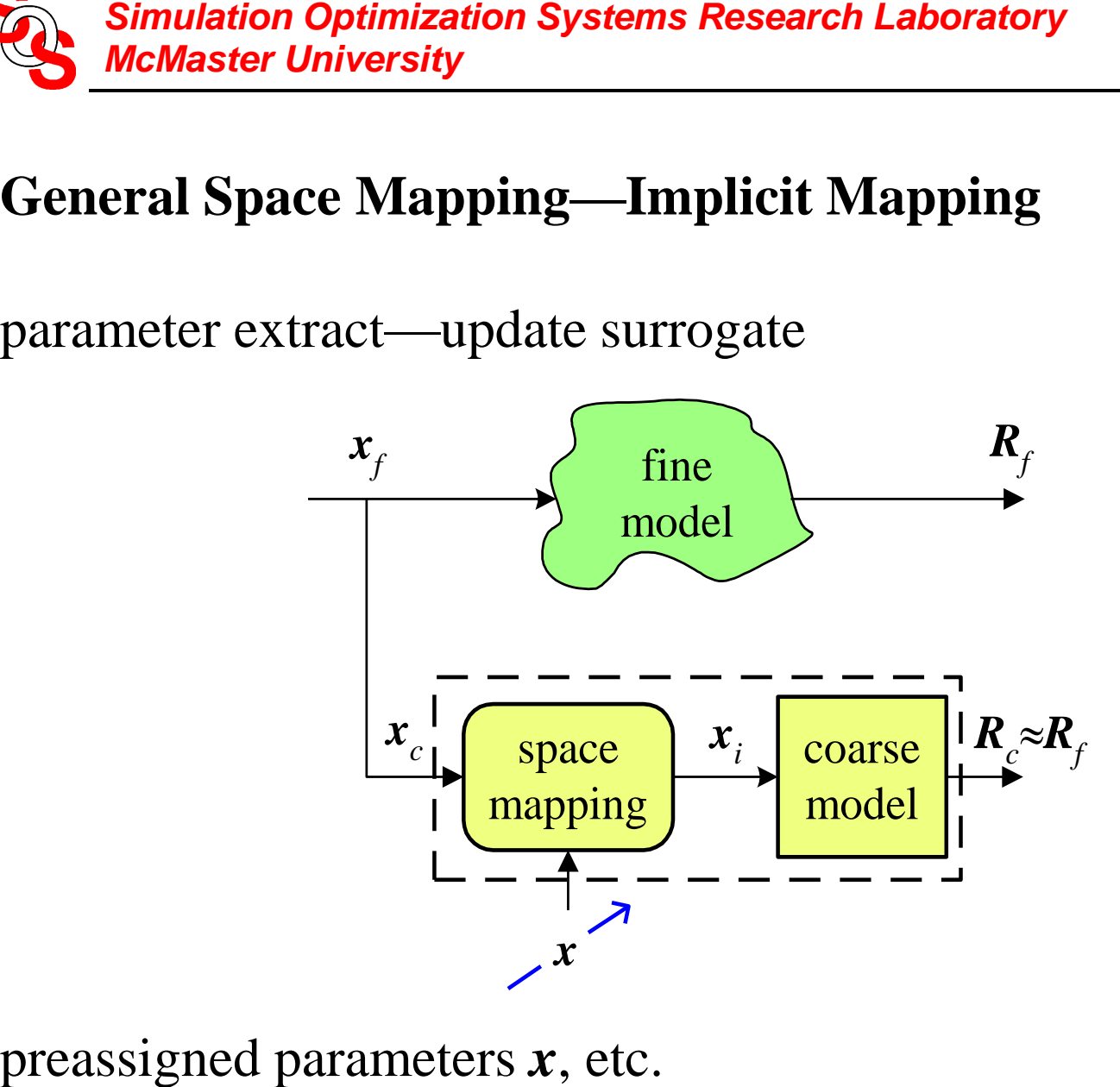

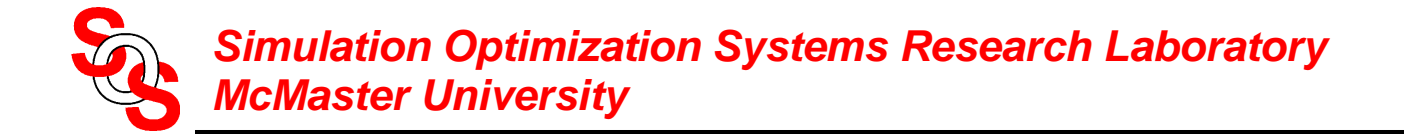

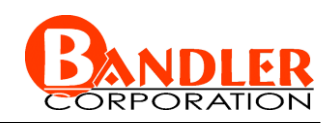

reoptimize implicit mapped coarse model (surrogate)

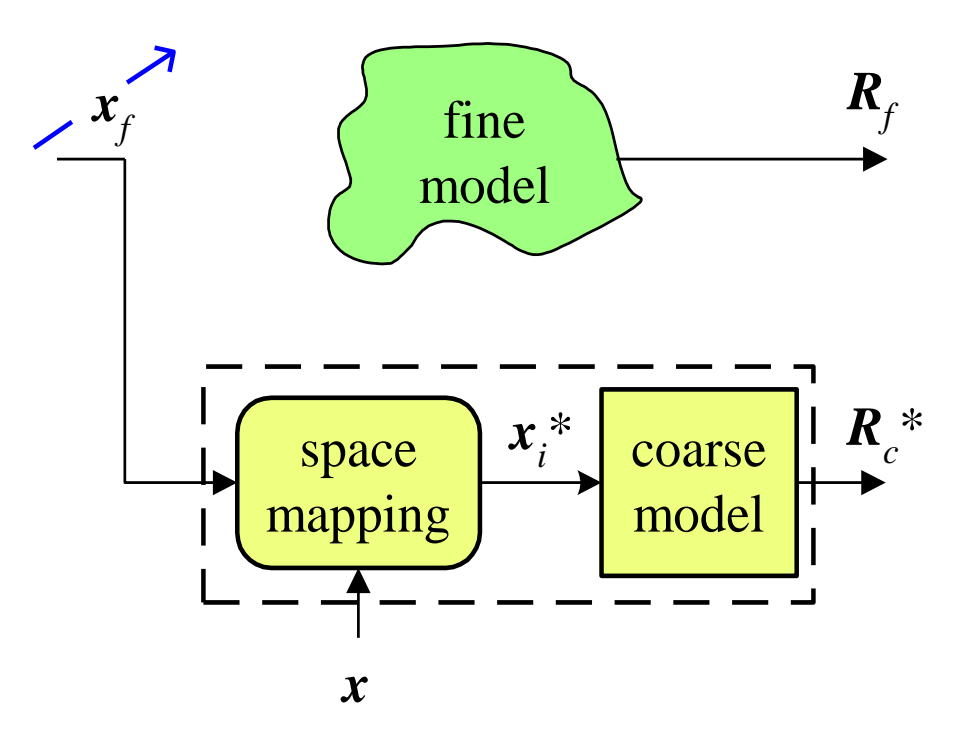

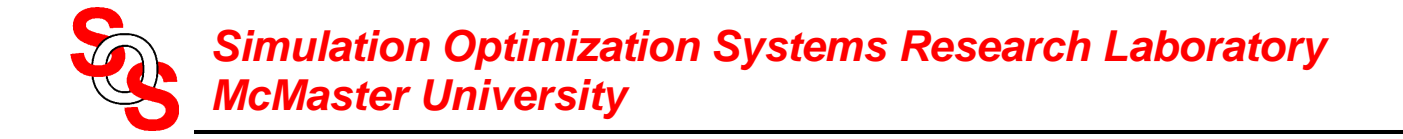

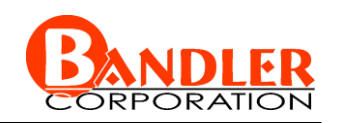

evaluate fine model at optimal coarse space parameters

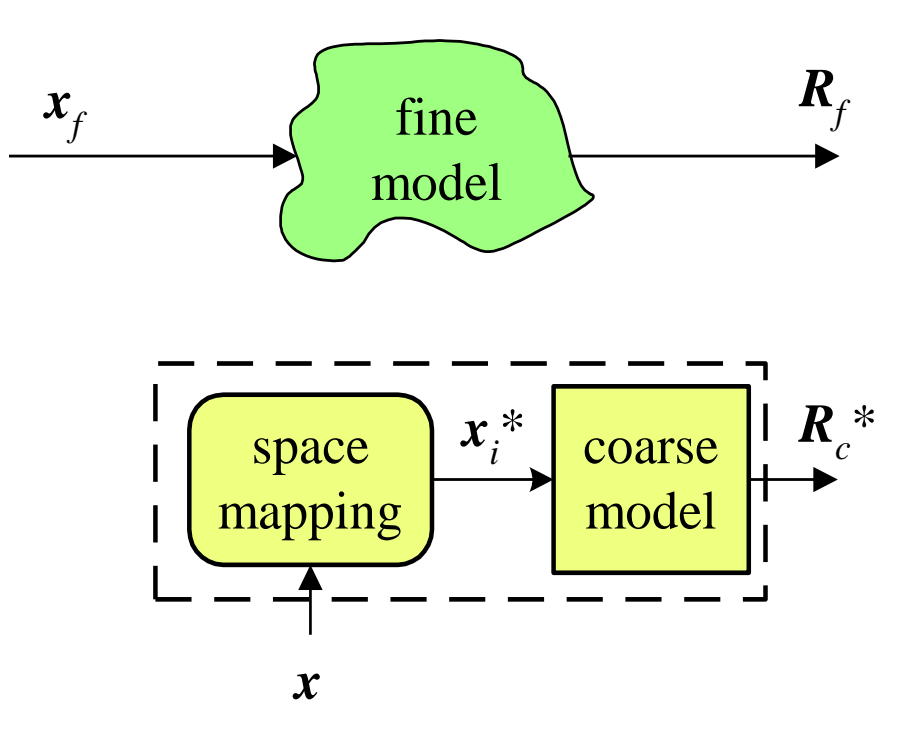

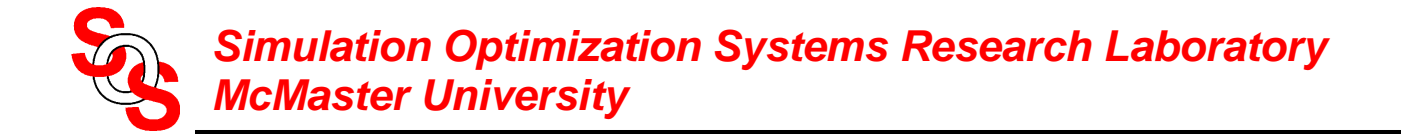

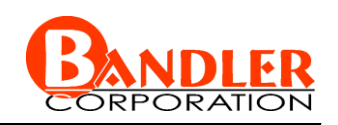

explicit mapping to enhance the implicitly mapped coarse model

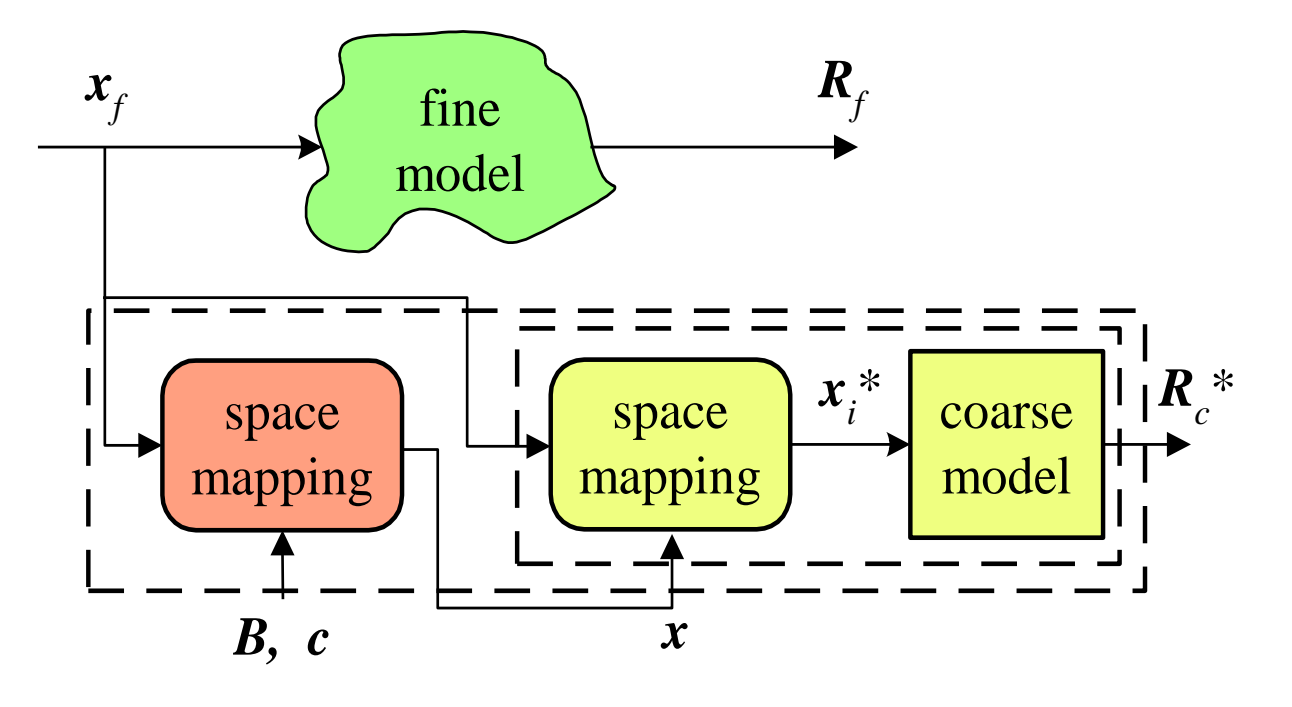

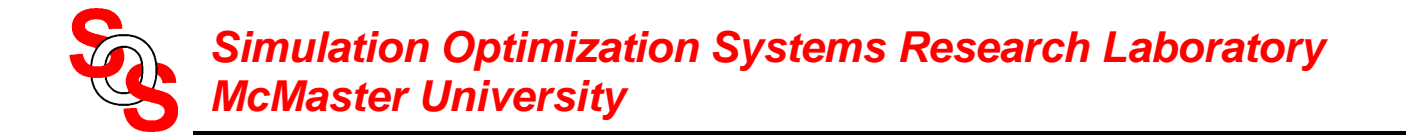

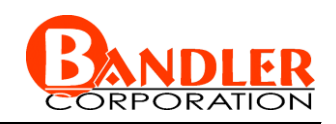

# **An Implicit Space Mapping Algorithm—Preassigned Parameters**

*Step* 1 select candidate preassigned parameters *x* as in ESMDF or by experience

*Step* 2 set  $i = 0$  and initialize  $x^{(0)}$ 

*Step* 3 obtain optimal *mapped coarse model*

$$
\boldsymbol{x}_{c}^{*(i)} = \arg\min_{\boldsymbol{X}_{c}} U(\boldsymbol{R}_{c}(\boldsymbol{x}_{c}, \boldsymbol{x}^{(i)}))
$$

*Step* 4 predict  $\mathbf{x}_f^{(i)}$  from

$$
\boldsymbol{x}_f = \boldsymbol{x}_c^{*(i)}
$$

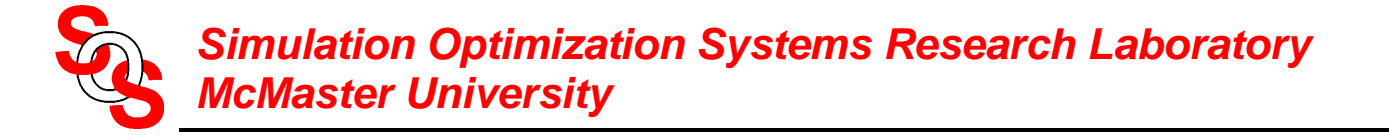

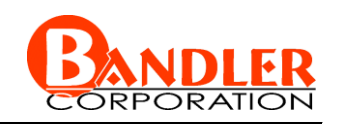

# **An Implicit Space Mapping Algorithm—Preassigned Parameters (continued)**

- *Step* 5 simulate the fine model at  $x_f^{(i)}$
- *Step* 6 terminate if a stopping criterion (e.g., response meets specifications) is satisfied
- *Step* 7 calibrate the mapped coarse model (surrogate) by extracting the preassigned parameters *x*

reassigned parameters 
$$
\mathbf{x}
$$
  
\n $\mathbf{x}^{(i+1)} = \arg \min_{\mathbf{x}} \left\| \mathbf{R}_f(\mathbf{x}_f^{(i)}) - \mathbf{R}_c(\mathbf{x}_f^{(i)}, \mathbf{x}) \right\|$ 

where we set

$$
\boldsymbol{x}_c = \boldsymbol{x}_f^{(i)}
$$

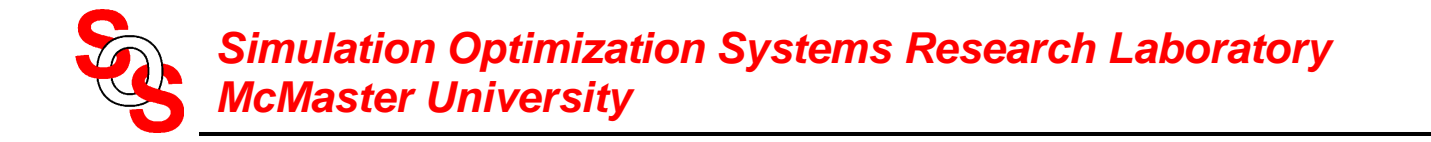

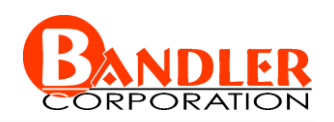

# **An Implicit Space Mapping Algorithm—Preassigned Parameters (continued)**

*Step* 8 increment *i* and go to *Step* 3

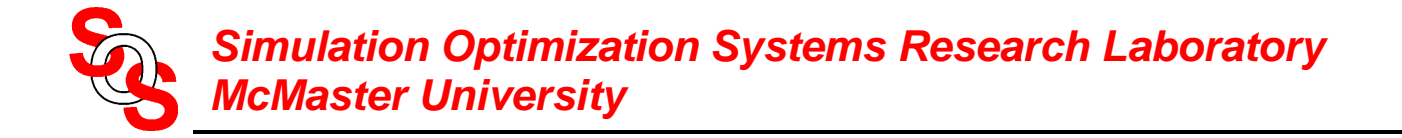

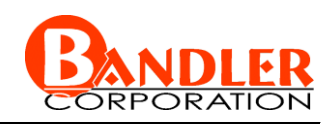

#### **Cheese Cutting Problem—A Numerical Example of ISM**

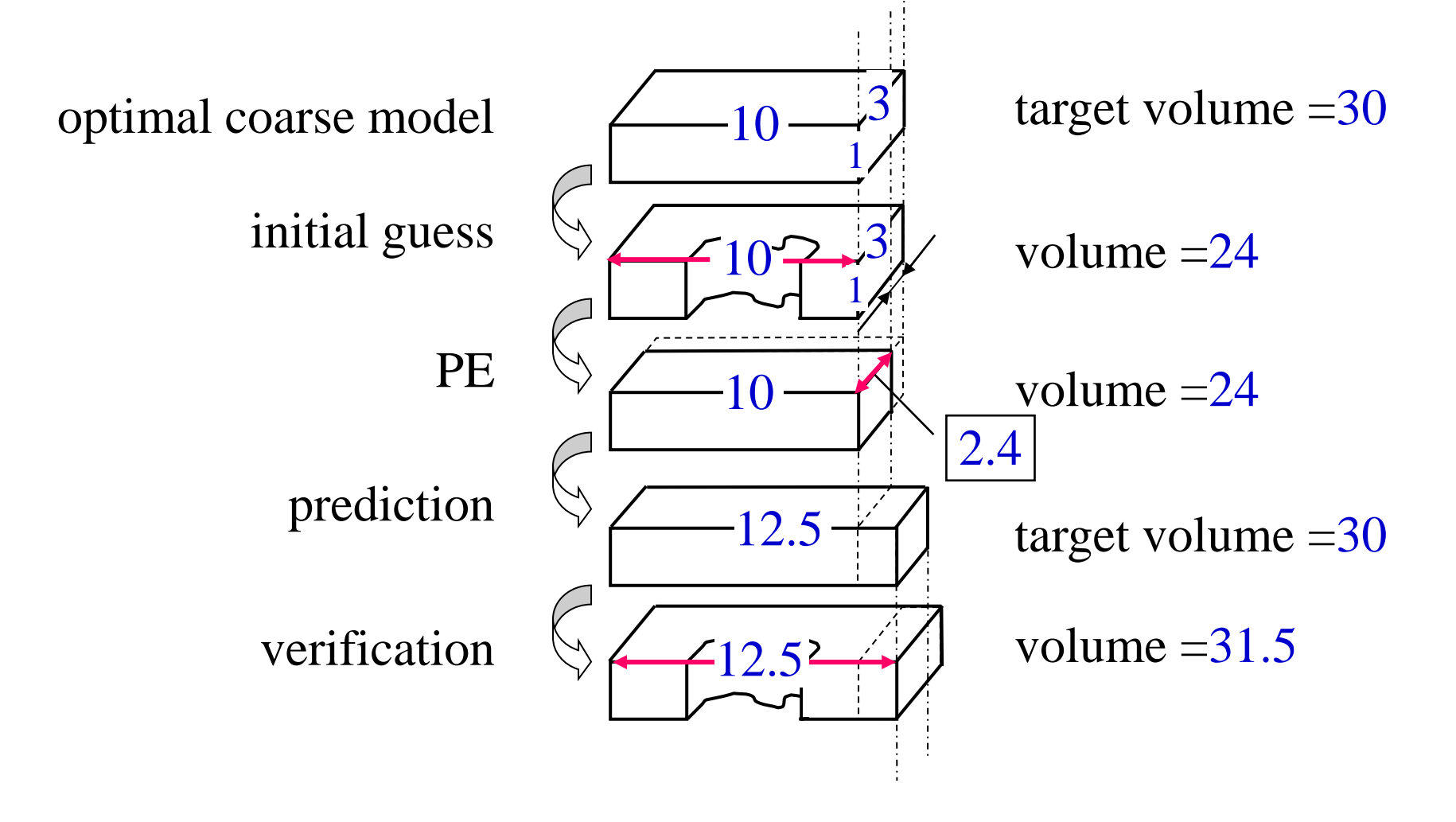

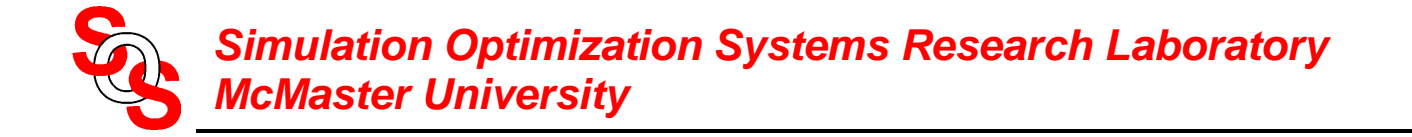

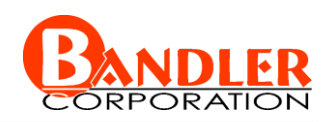

#### **Cheese Cutting Problem—A Numerical Example of ISM**

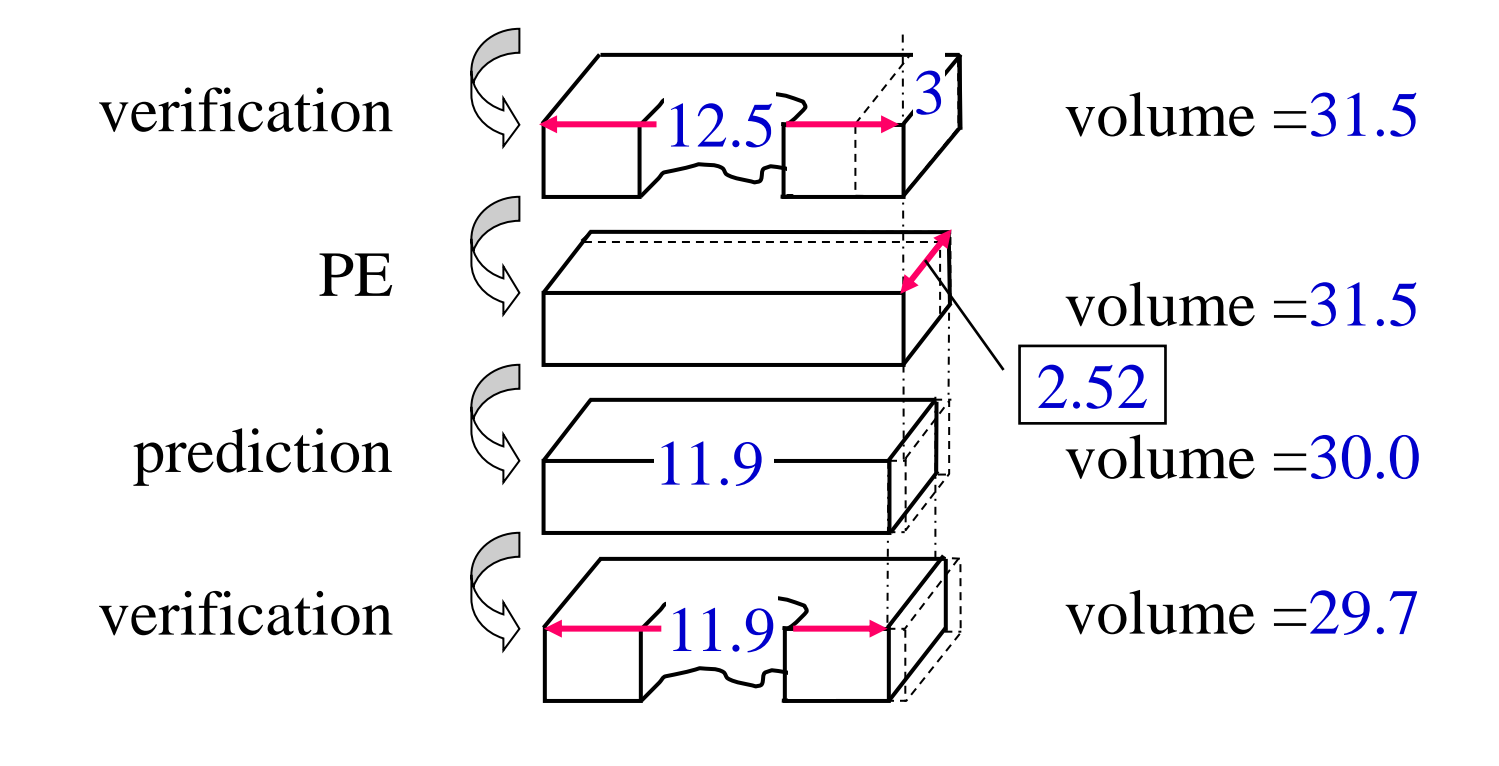

…<br>…<br>…

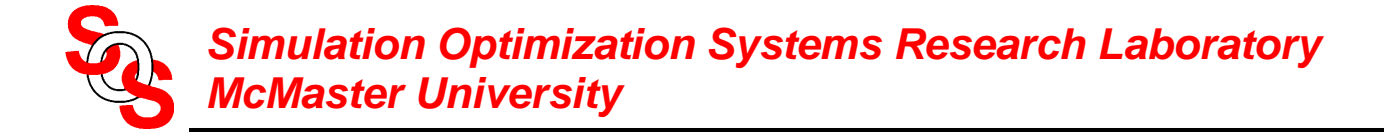

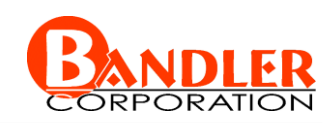

# **3:1 Microstrip Transformer**

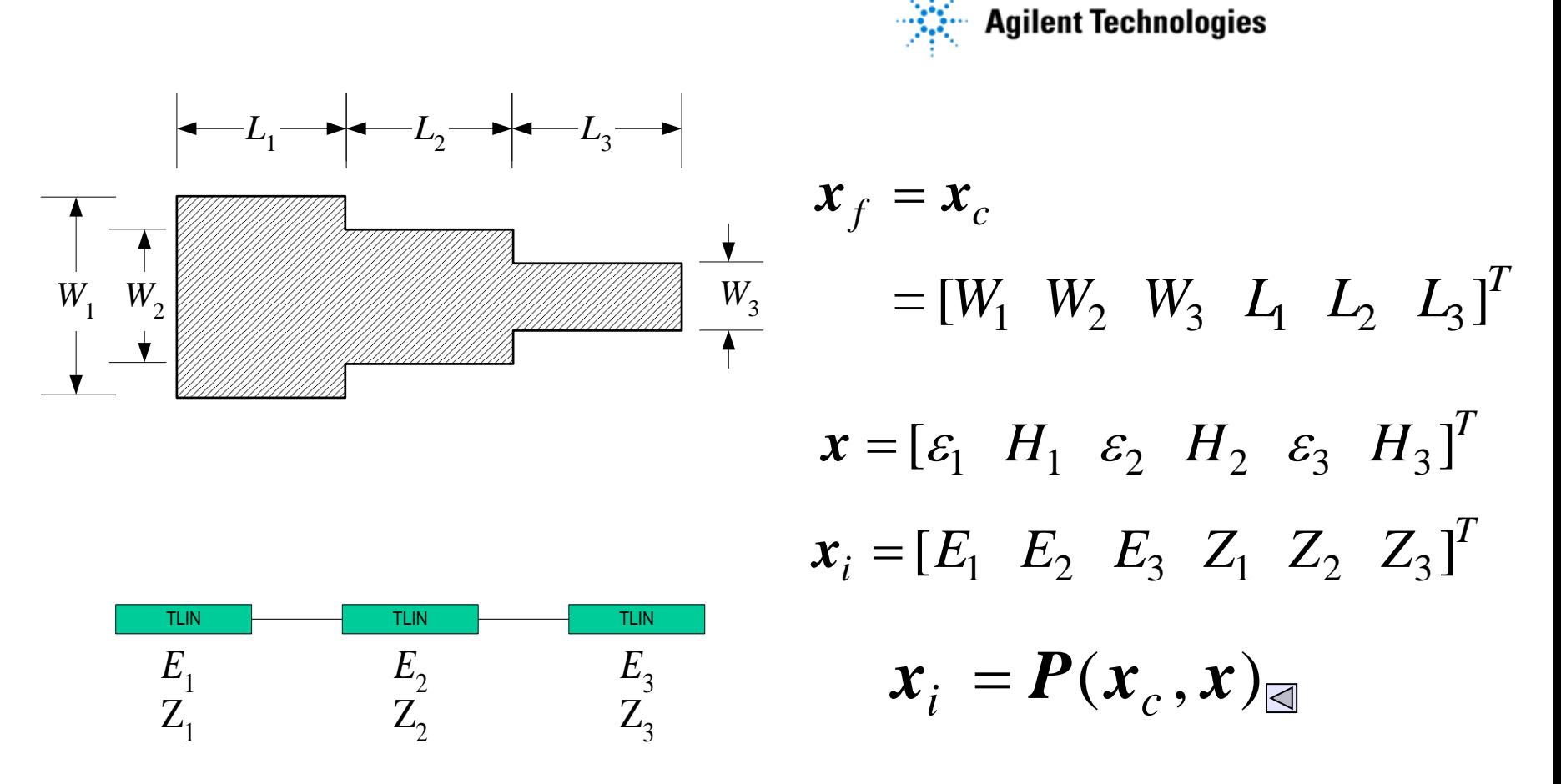

"implicit" mapping through empirical formulas (*Pozar, 1990*)

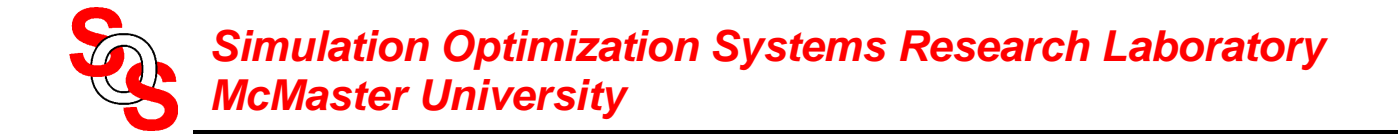

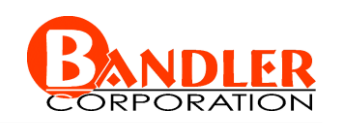

# **3:1 Microstrip Transformer**

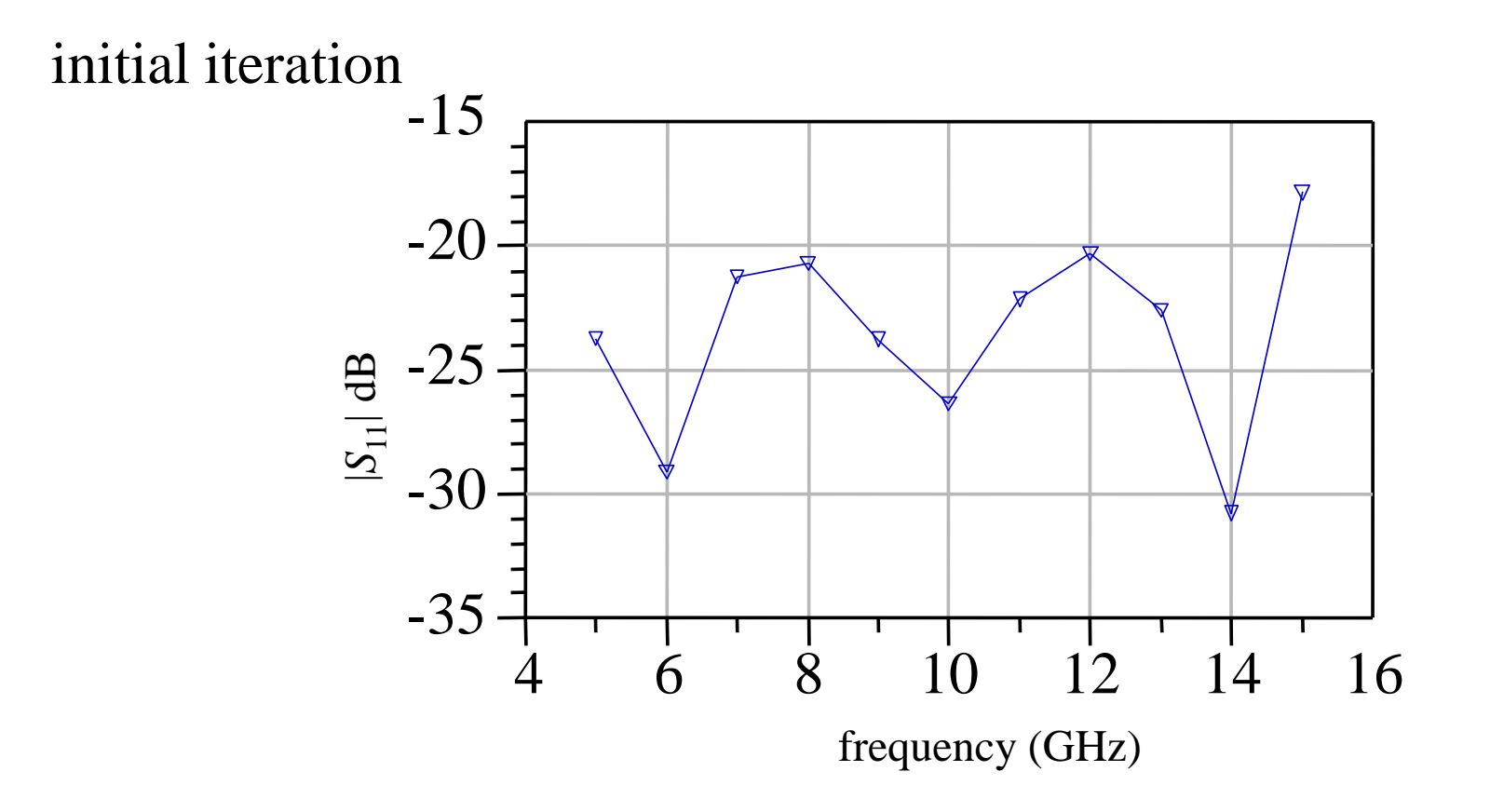

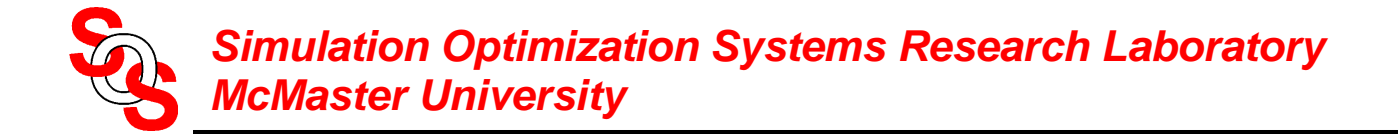

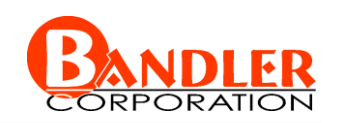

# **3:1 Microstrip Transformer**

#### final iteration

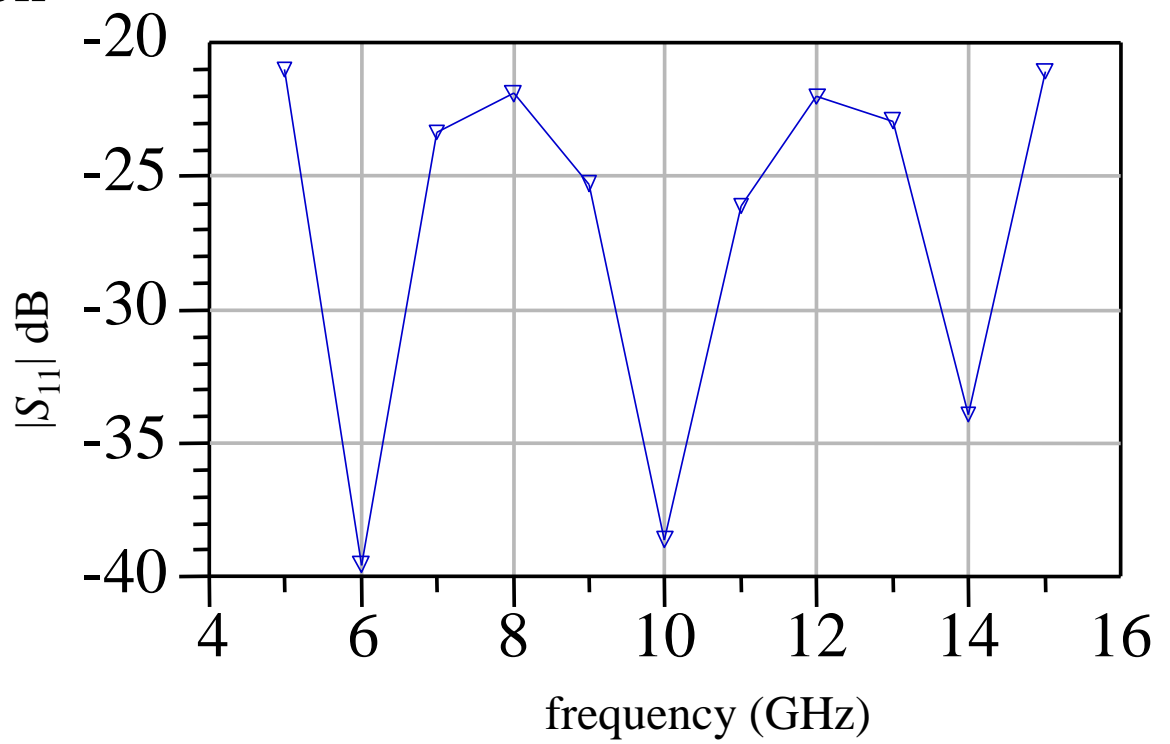

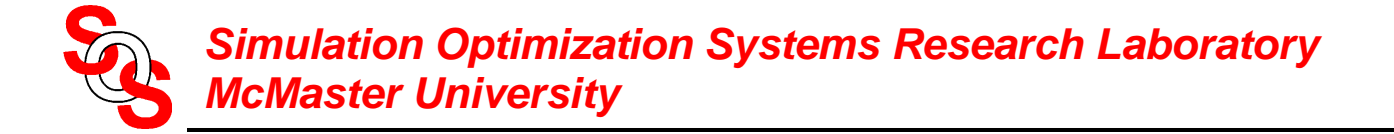

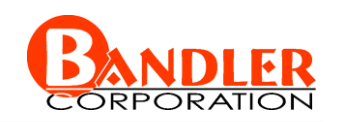

#### **HTS Quarter-Wave Parallel Coupled-Line Microstrip Filter**

(*Westinghouse, 1993*)

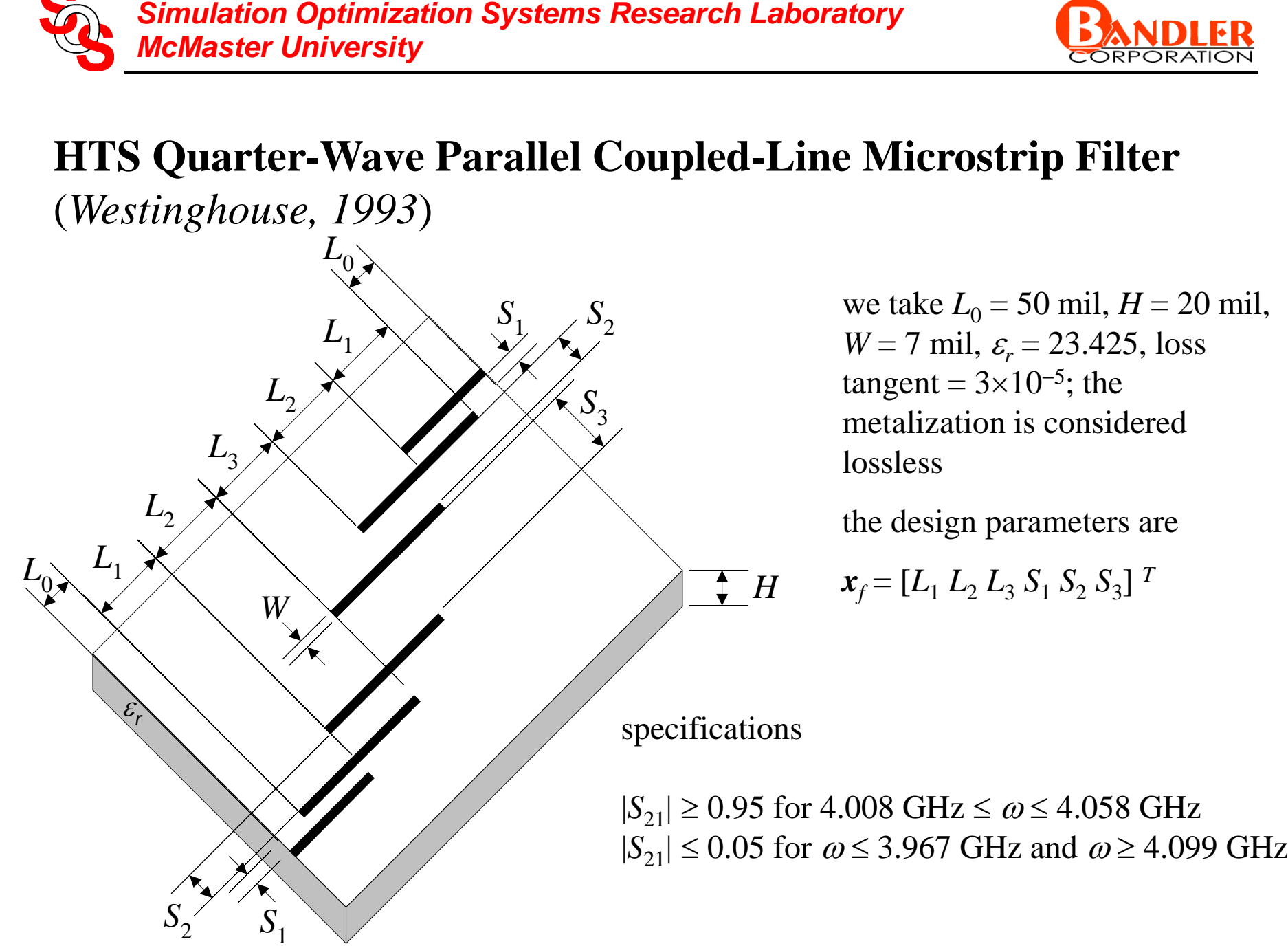

we take  $L_0 = 50$  mil,  $H = 20$  mil,  $W = 7$  mil,  $\varepsilon_r = 23.425$ , loss tangent =  $3 \times 10^{-5}$ ; the metalization is considered lossless

the design parameters are

 $\boldsymbol{x}_f = [L_1 L_2 L_3 S_1 S_2 S_3]^T$ 

 $|S_{21}| \ge 0.95$  for 4.008 GHz  $\le \omega \le 4.058$  GHz

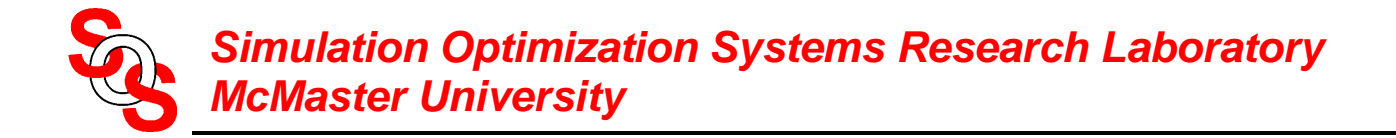

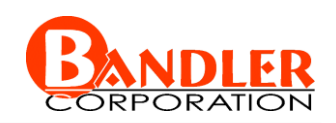

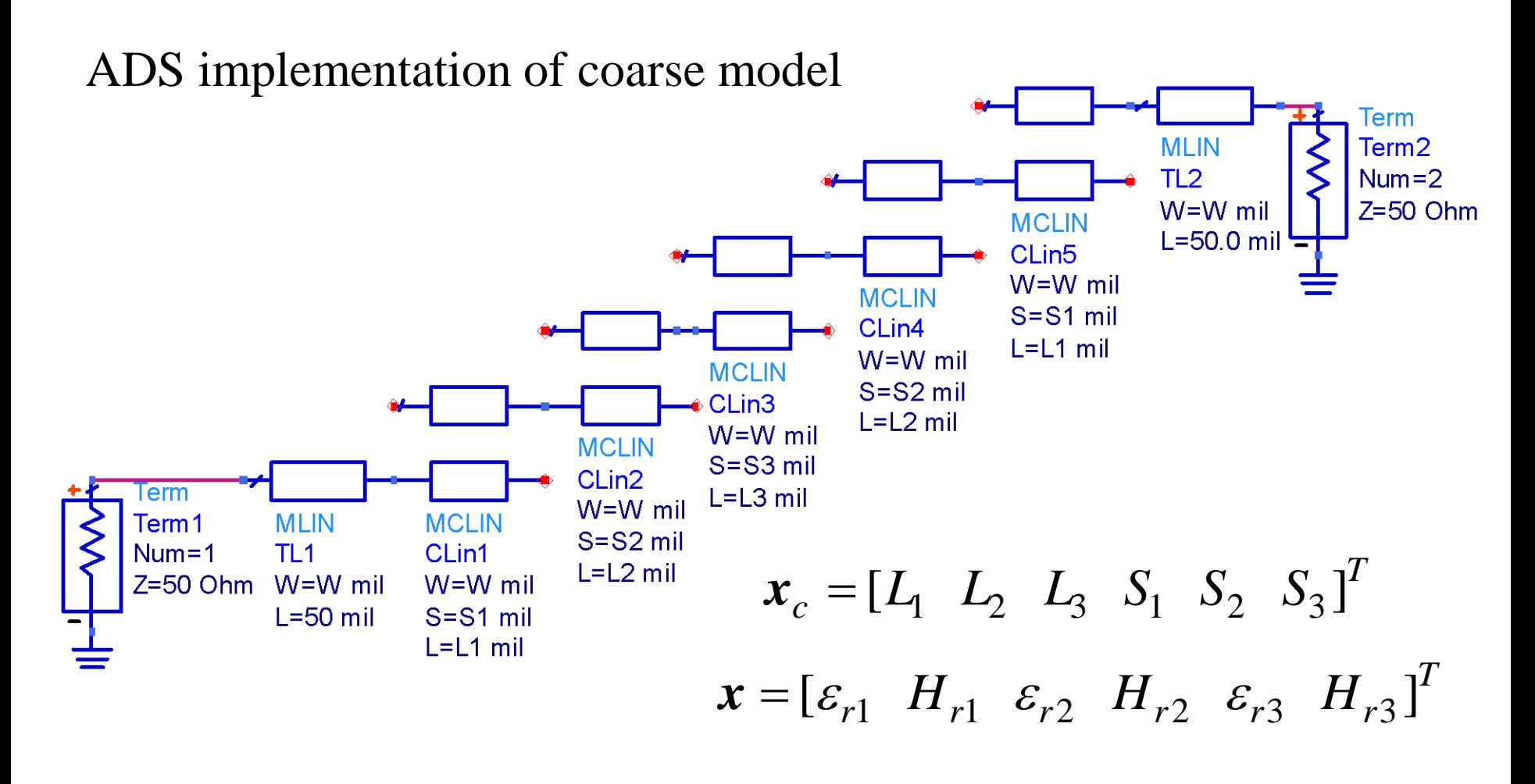

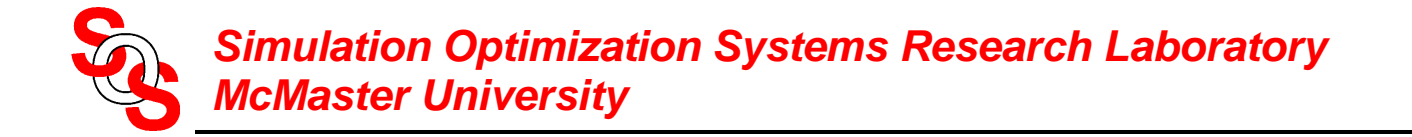

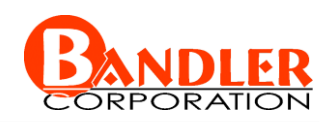

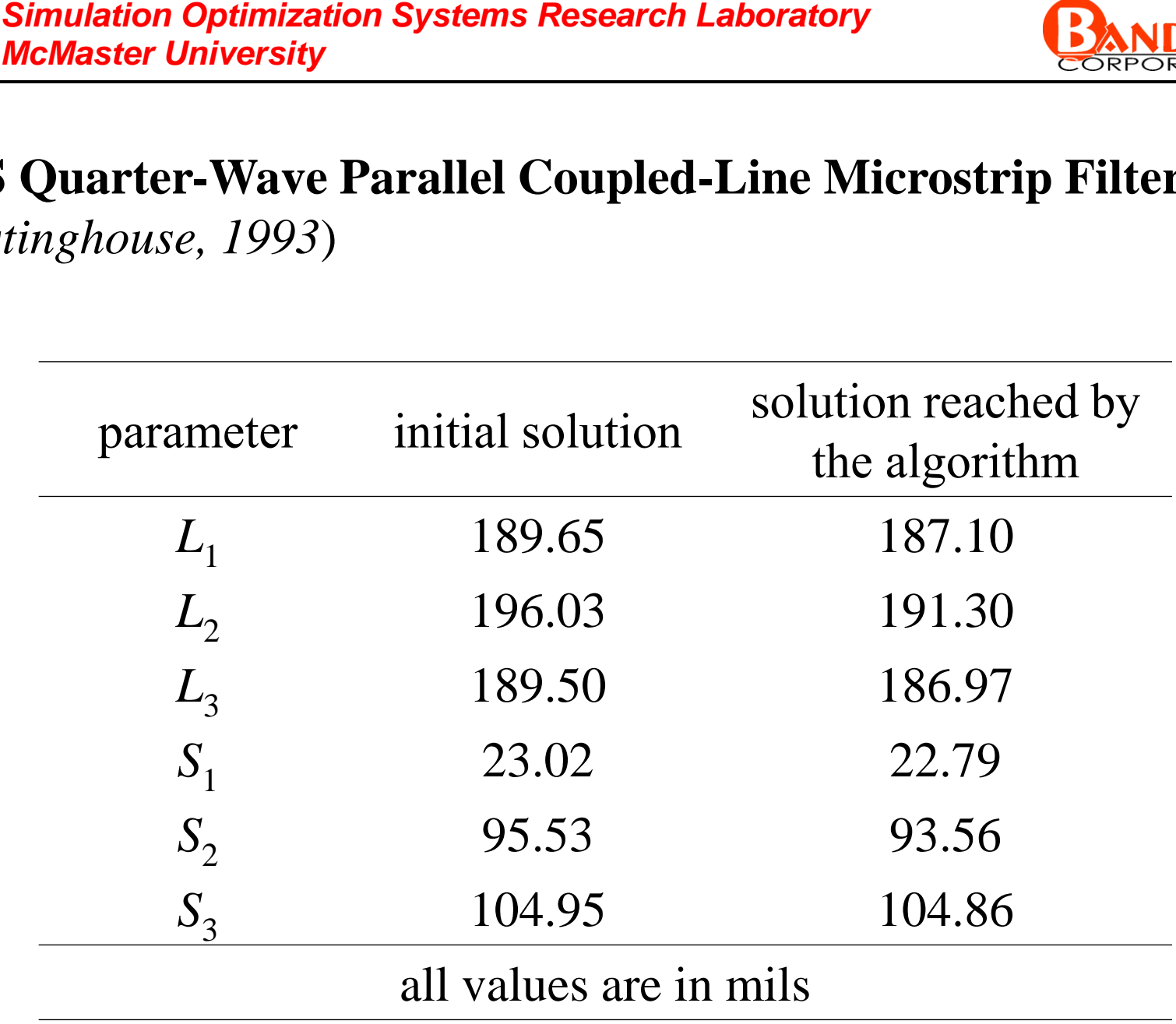

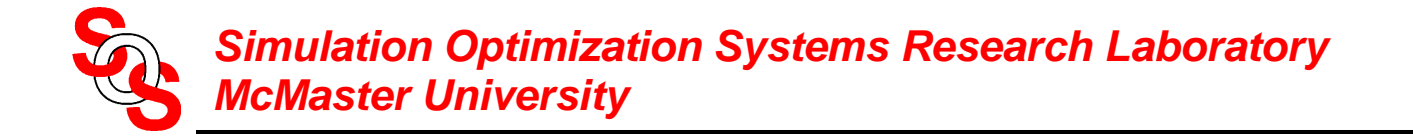

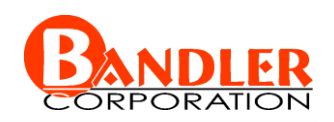

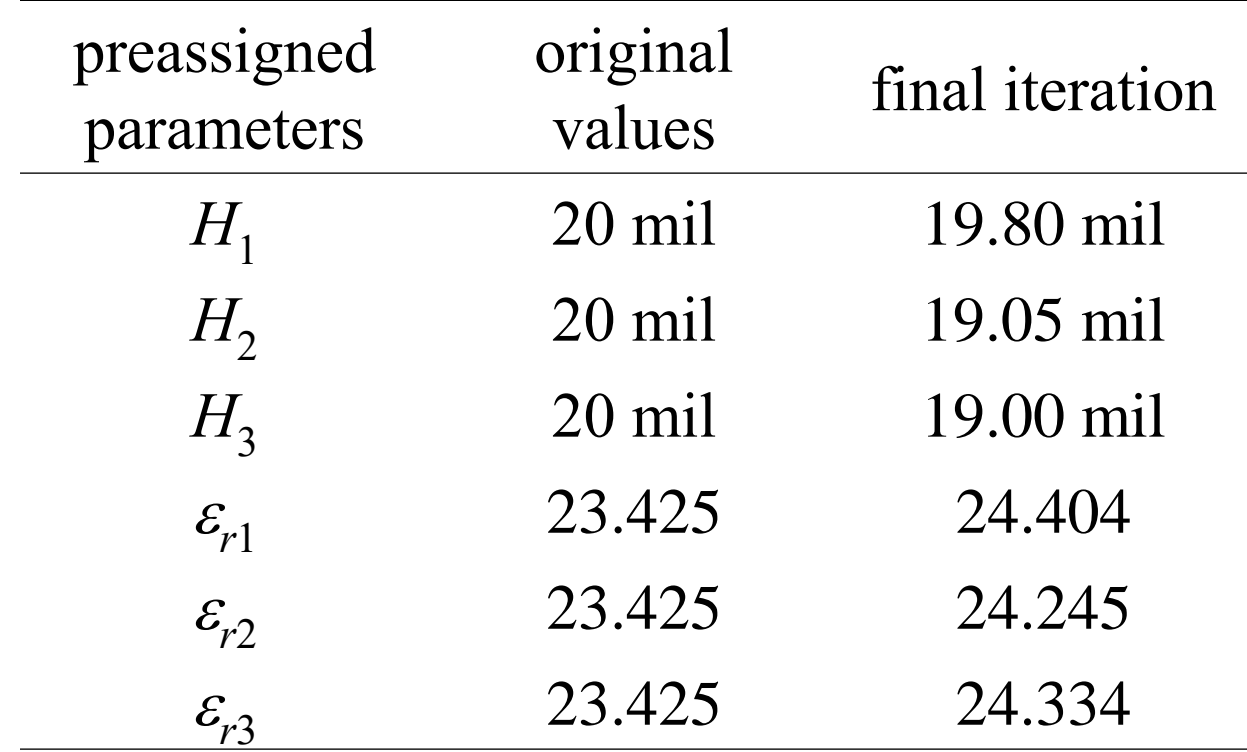

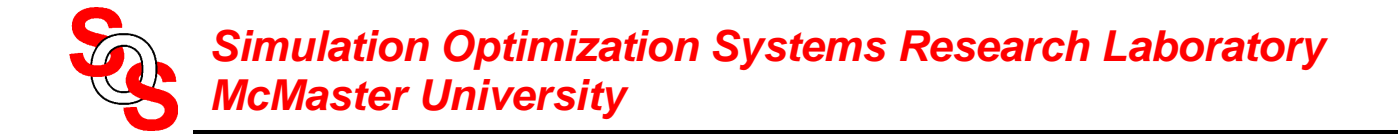

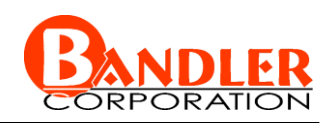

the fine  $\circ$ ) and optimal coarse model  $\circ$ ) responses at the initial solution

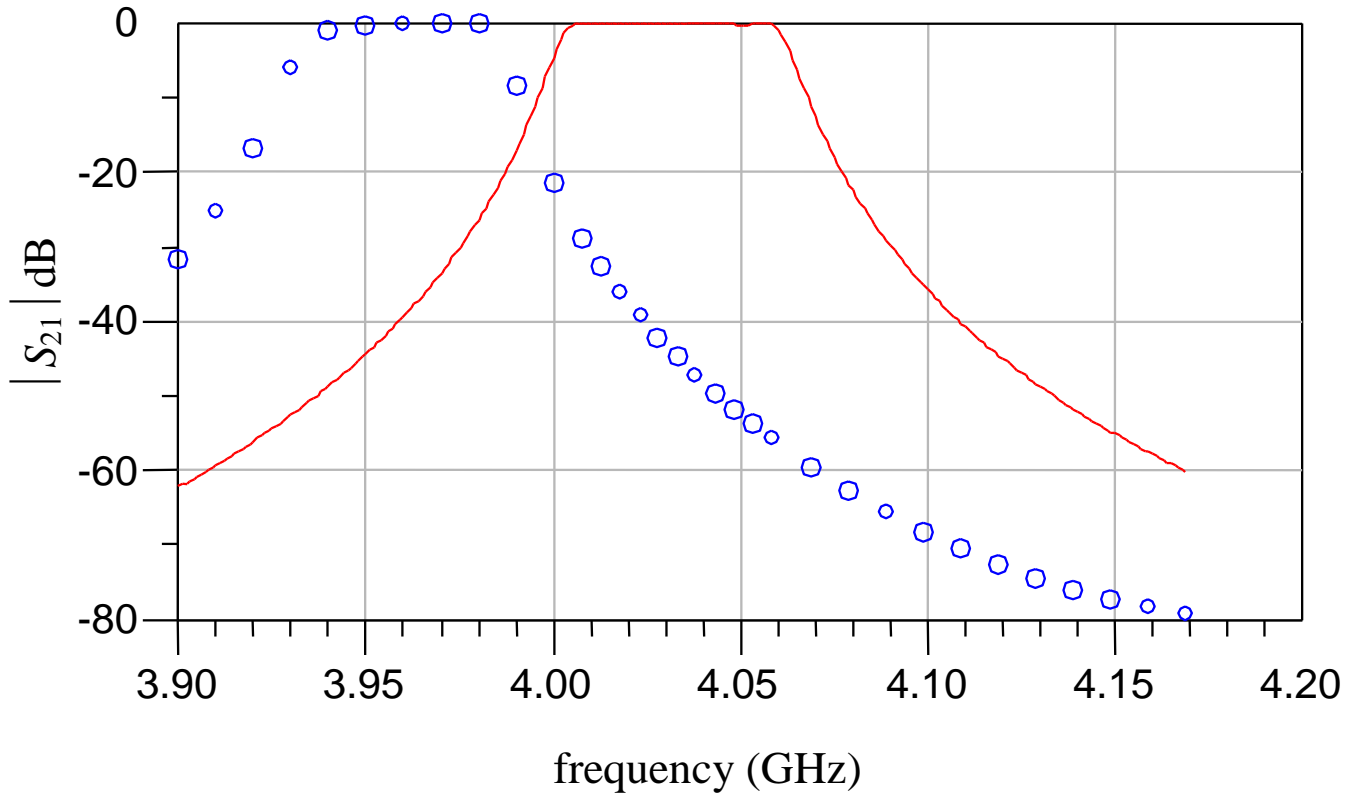

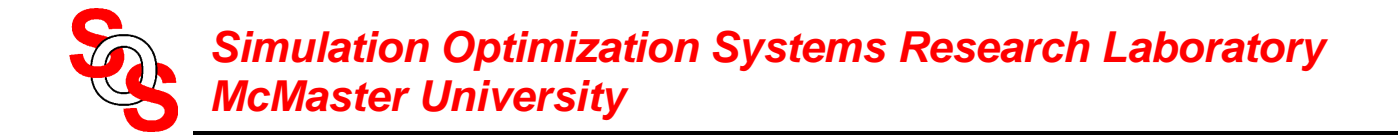

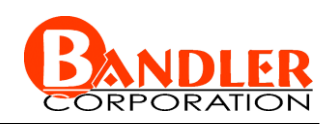

the fine  $\circ$ ) and optimal coarse model  $\circ$  responses at the final iteration

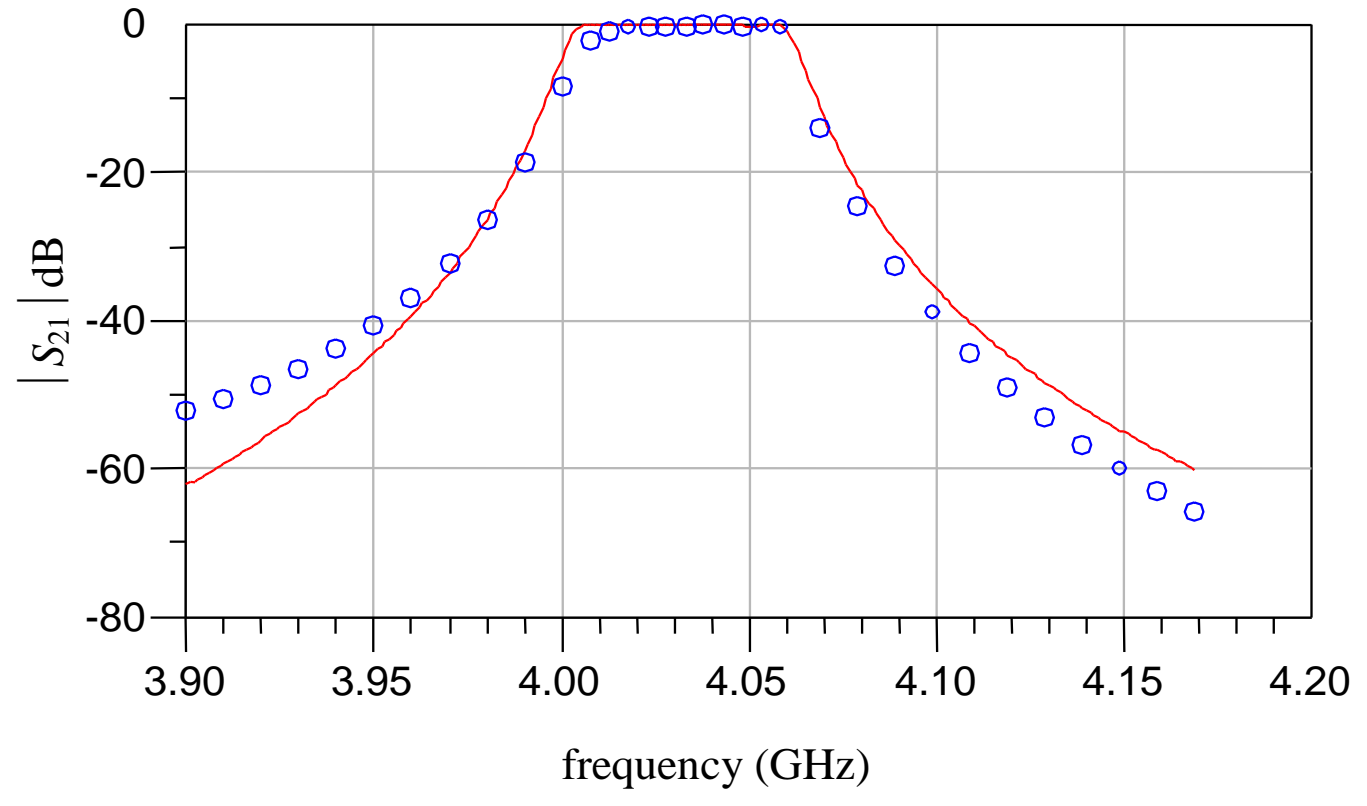

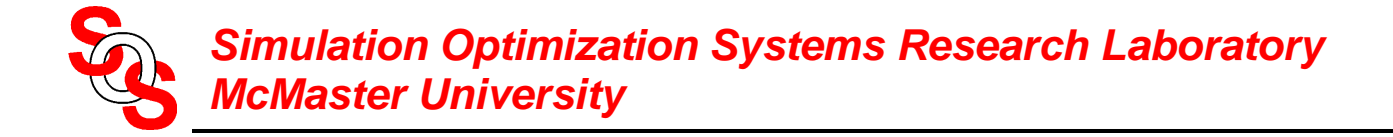

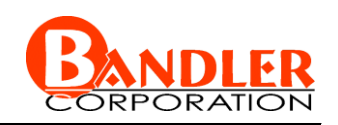

# **Conclusions**

we propose Implicit Space Mapping (ISM) optimization

effective for EM-based modeling and design

coarse model is aligned with EM (fine) model through preassigned parameters **S**<br> *McMaster University*<br> **Conclusions**<br>
we propose Implicit Space Mapping (ISM) optir<br>
effective for EM-based modeling and design<br>
coarse model is aligned with EM (fine) model<br>
through preassigned parameters<br>
easy imple

easy implementation

no explicit mapping is involved

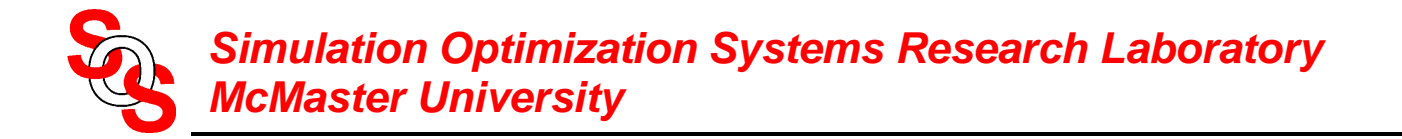

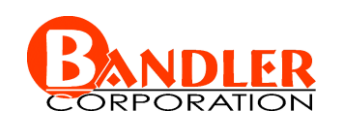

## **The Space Mapping Concept**

(*Bandler et al., 1994-*)

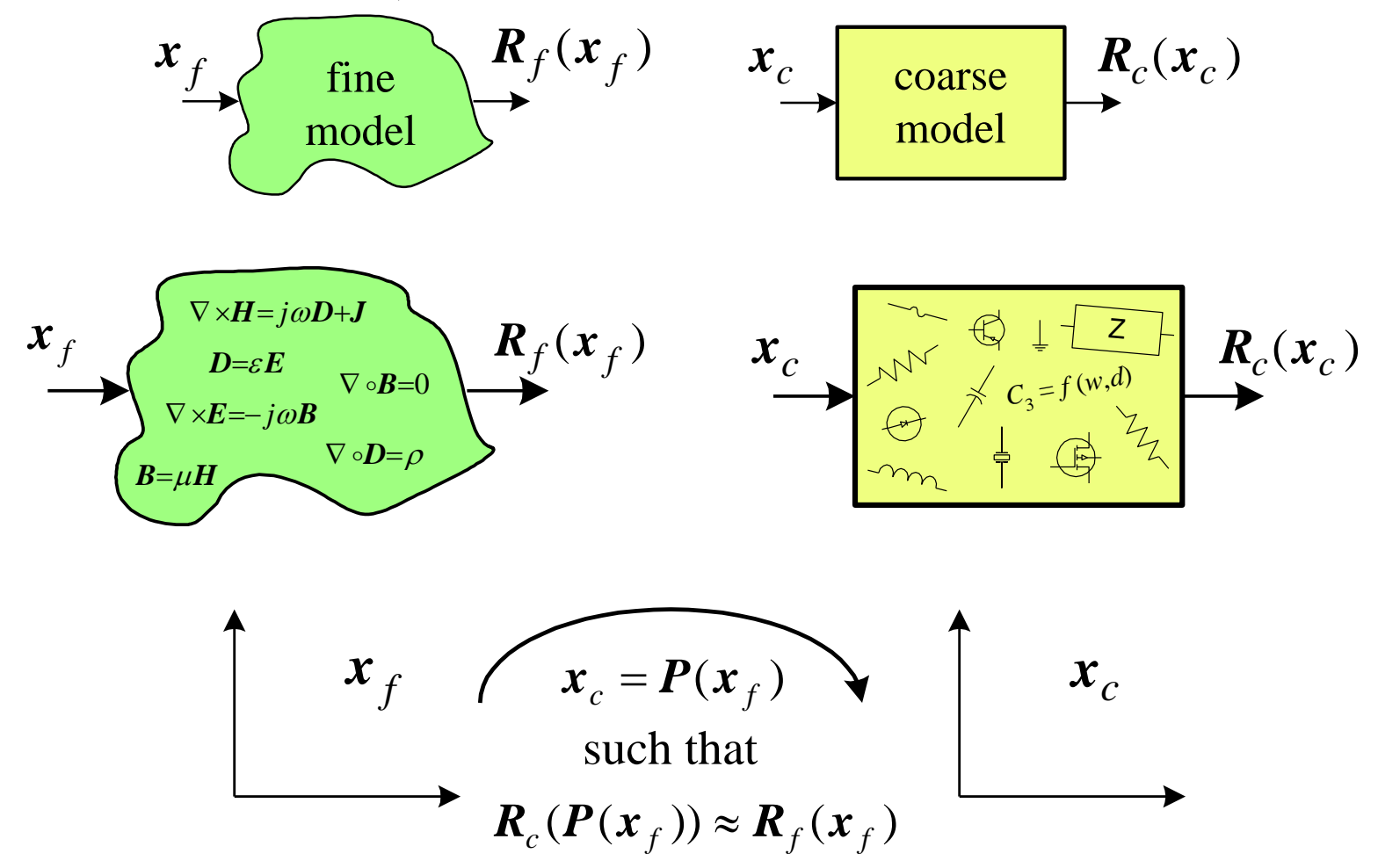

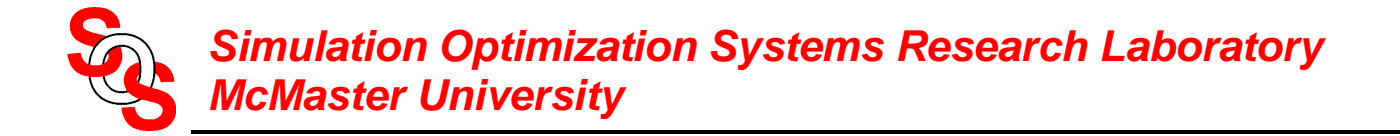

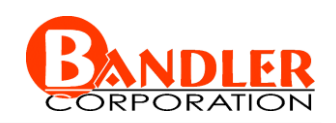

# **Conventional Space Mapping for Microwave Circuits** (*Bandler et al., 1994*)

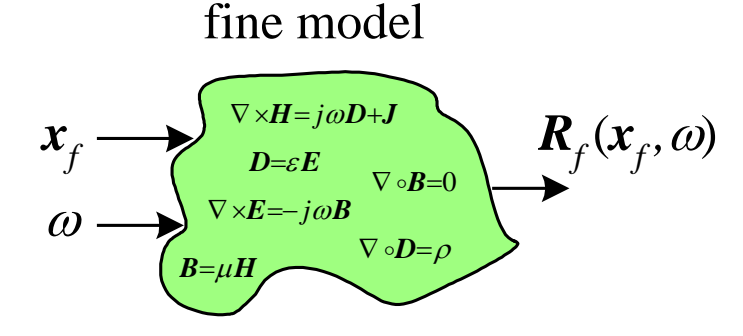

coarse model

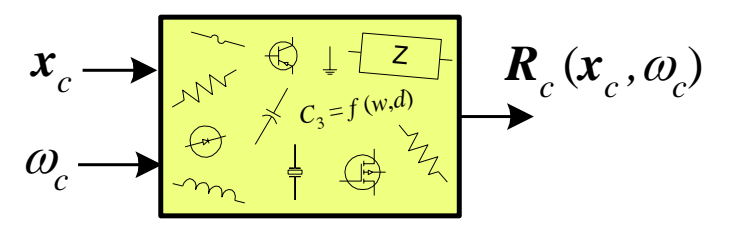

find

$$
\begin{bmatrix} \boldsymbol{x}_c \\ \boldsymbol{\omega}_c \end{bmatrix} = \boldsymbol{P}(\boldsymbol{x}_f, \boldsymbol{\omega})
$$

such that

 $\boldsymbol{R}_c(\boldsymbol{x}_c, \omega_c) \approx \boldsymbol{R}_f(\boldsymbol{x}_f, \omega)$ 

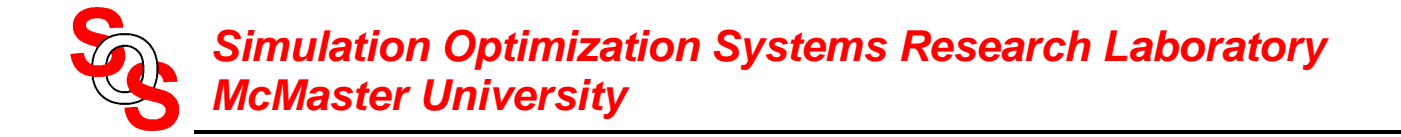

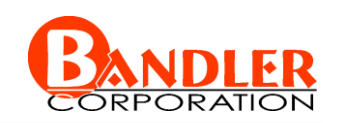

# **Implicit Space Mapping Motivation**

(*Bandler et al., 2001*)

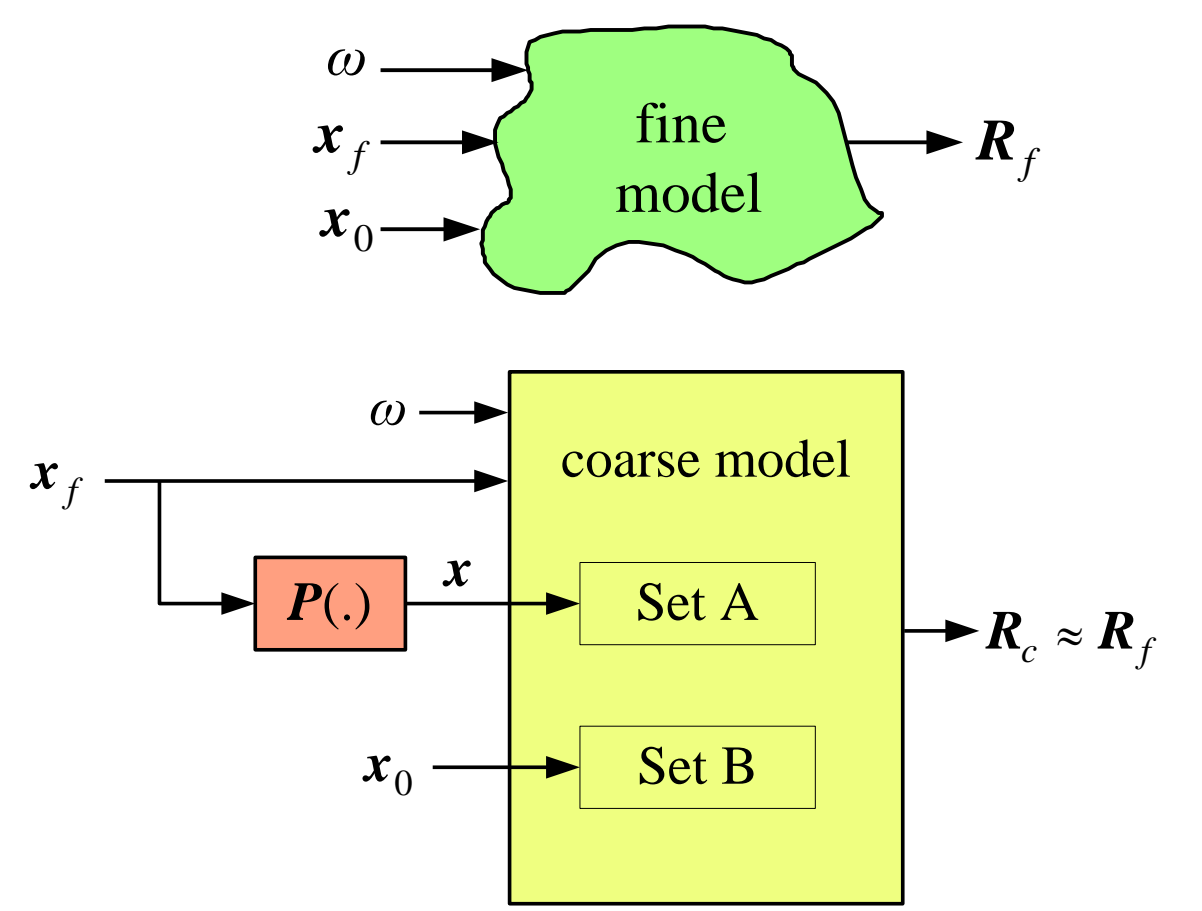

Key Preassigned Parameters (KPP) (ESMDF algorithm)

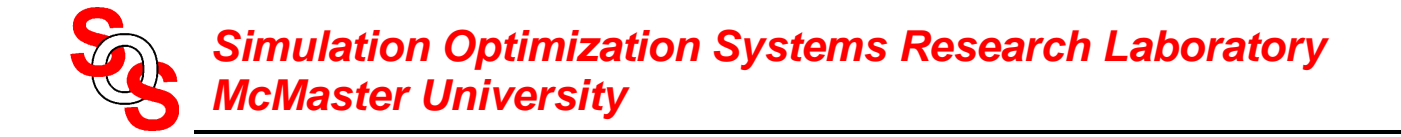

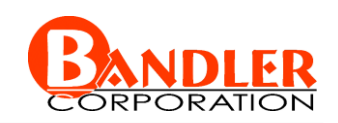

# **Implicit Space Mapping Motivation**

(*Bandler et al., 2001*)

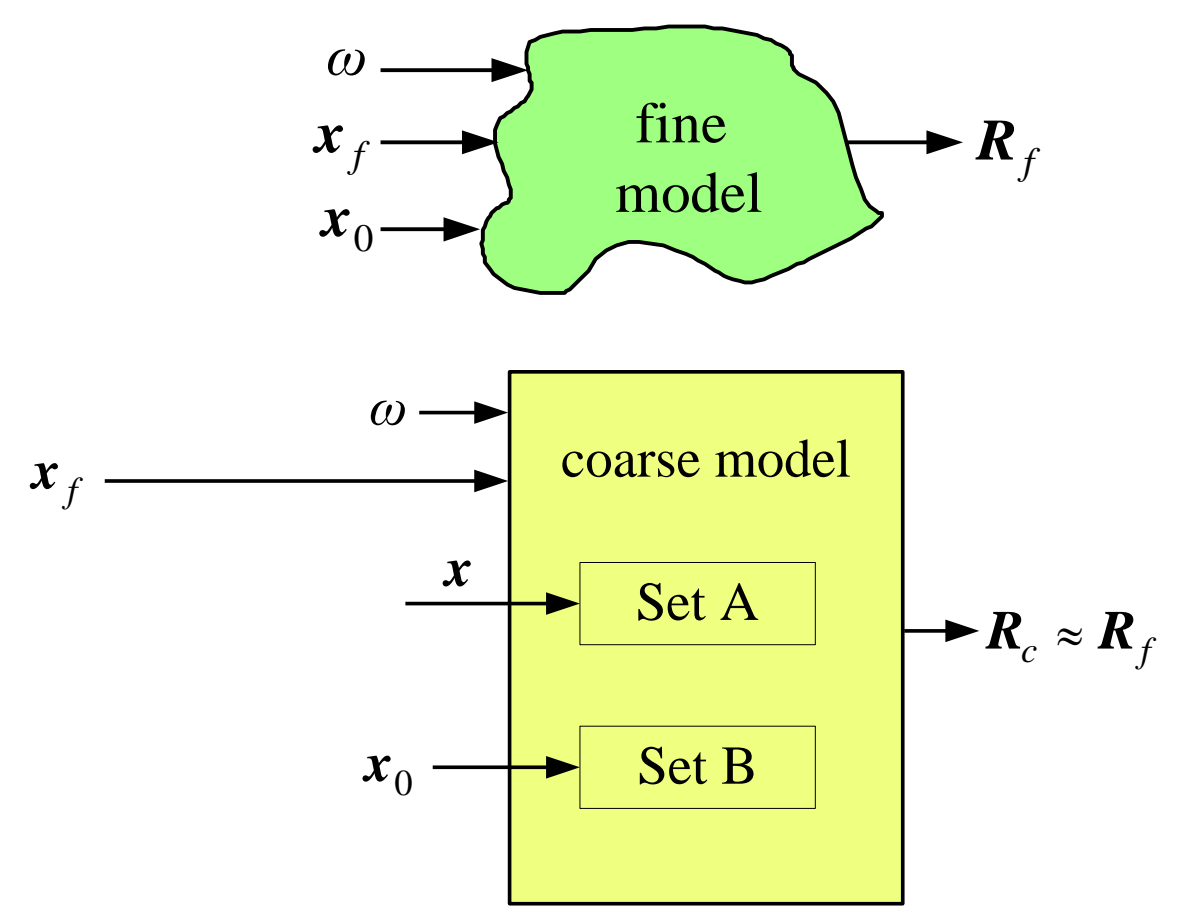

Key Preassigned Parameters (KPP) (ESMDF algorithm)

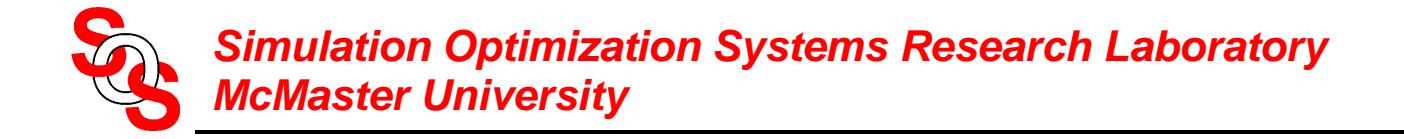

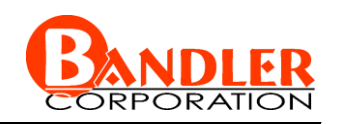

original Space Mapping, Aggressive Space Mapping, NISM, etc.

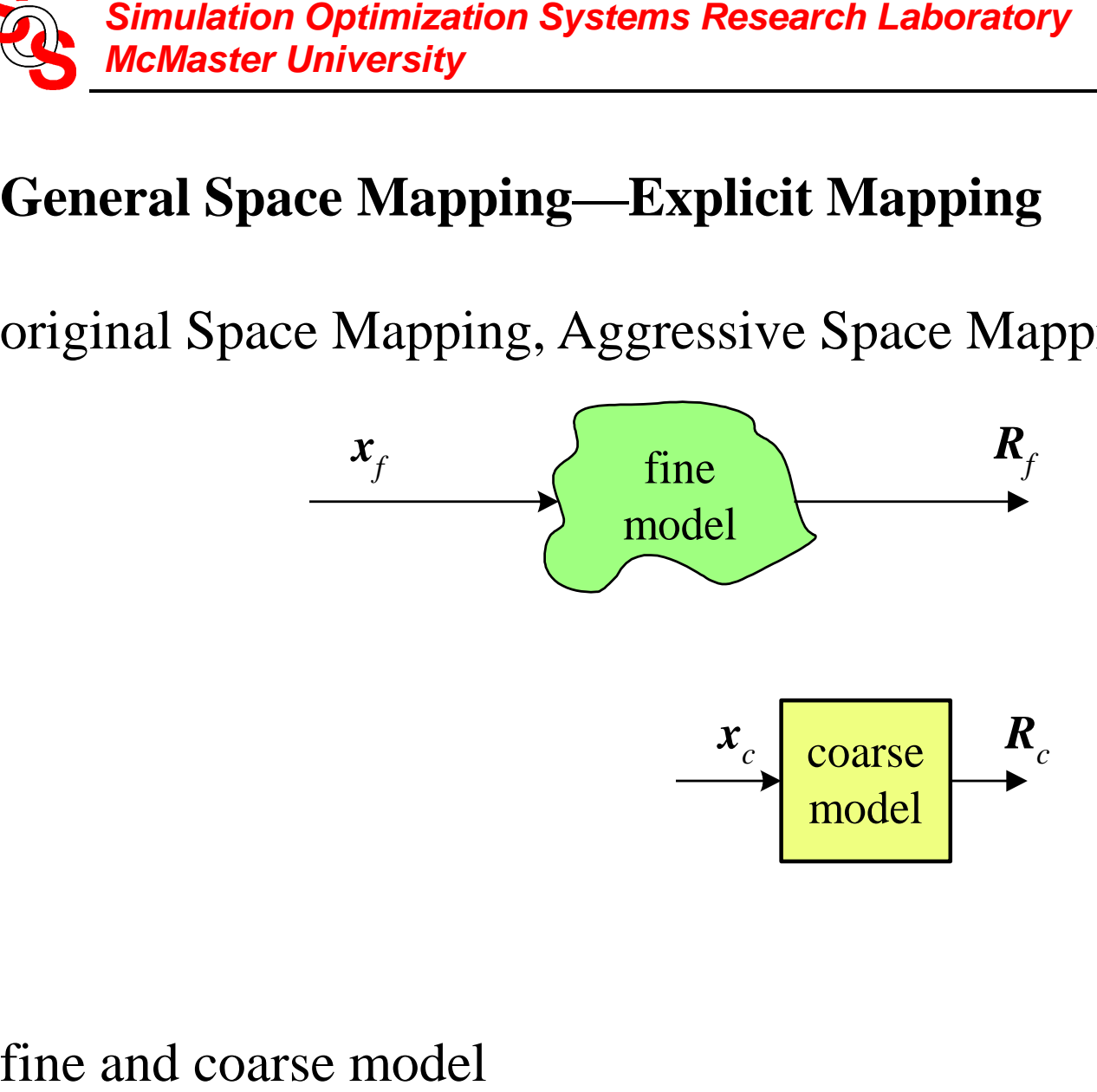

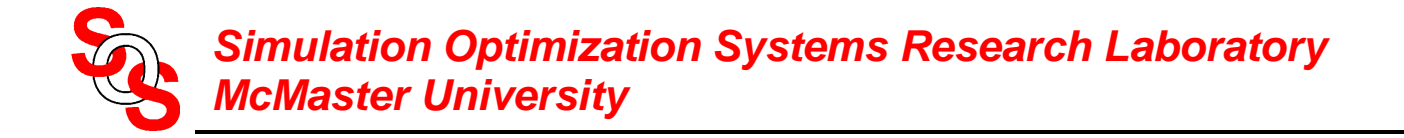

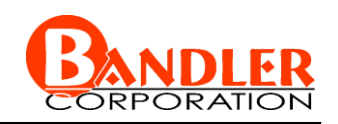

original Space Mapping, Aggressive Space Mapping, NISM, etc.

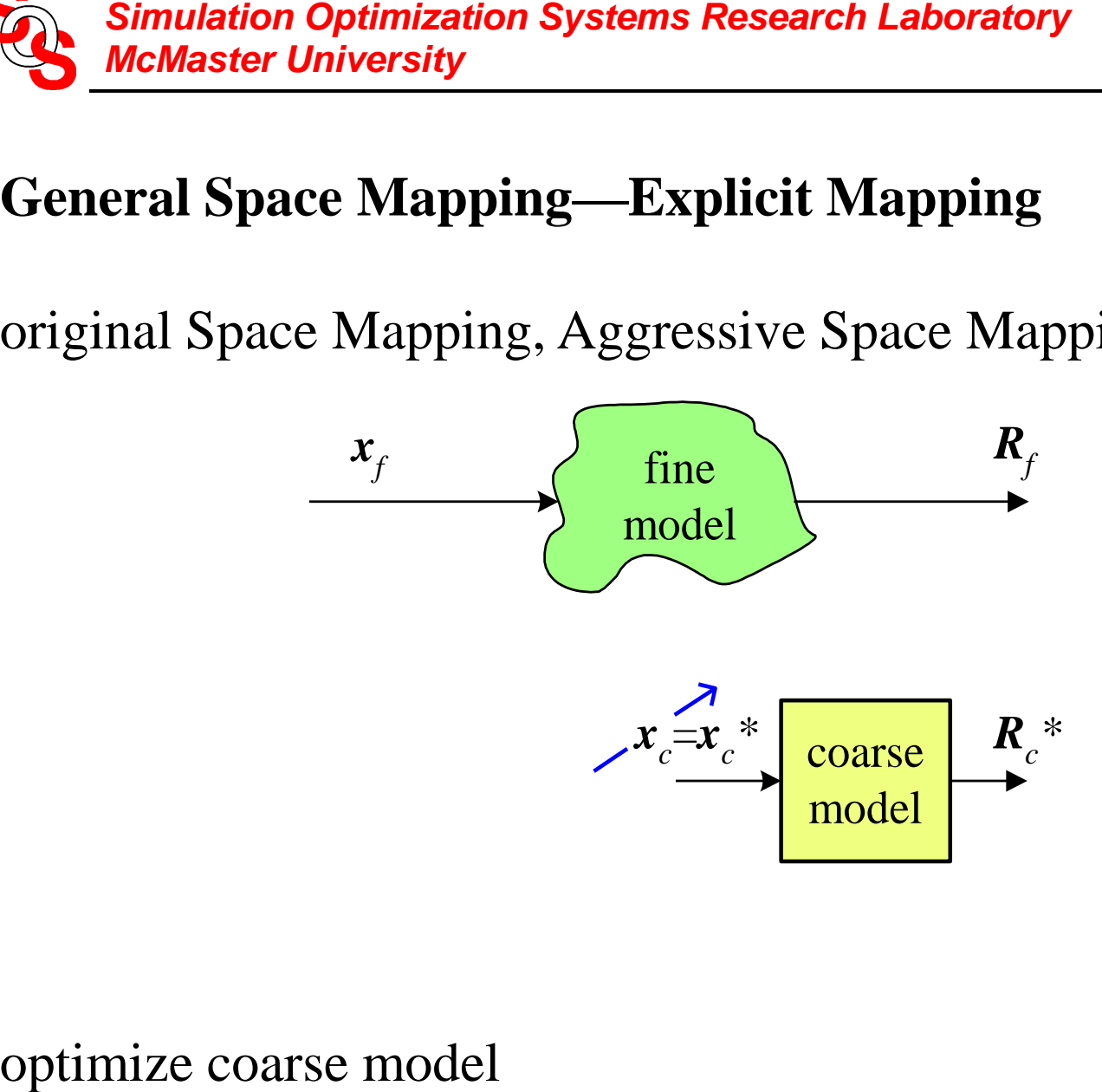

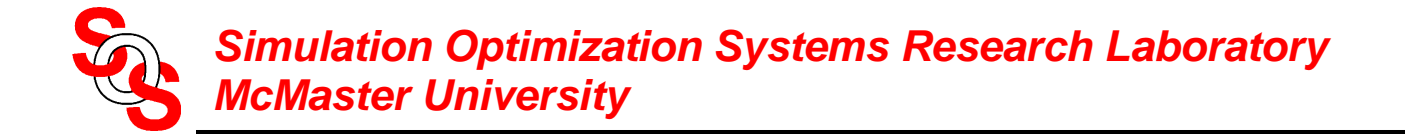

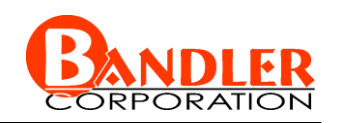

original Space Mapping, Aggressive Space Mapping, NISM, etc.

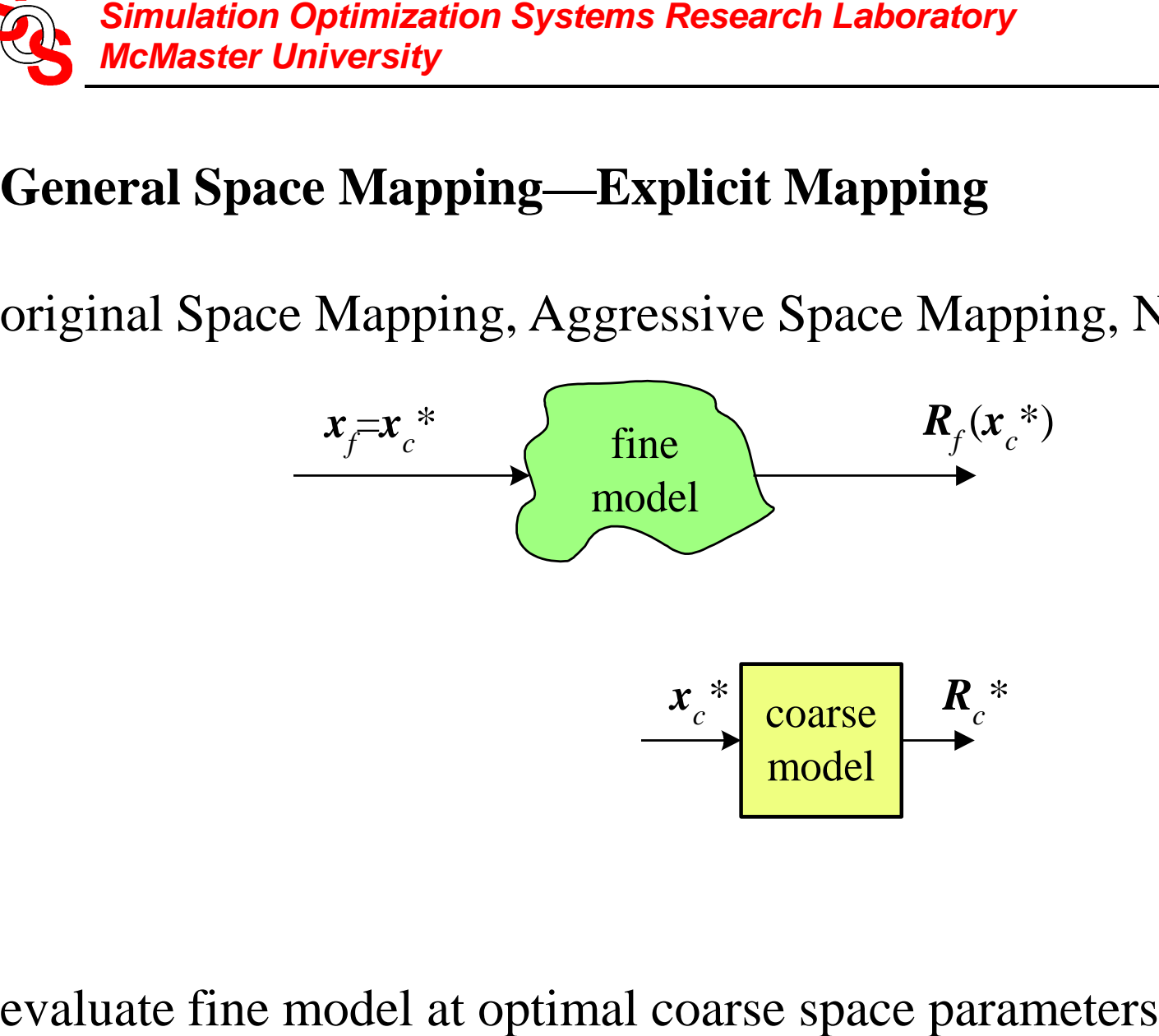

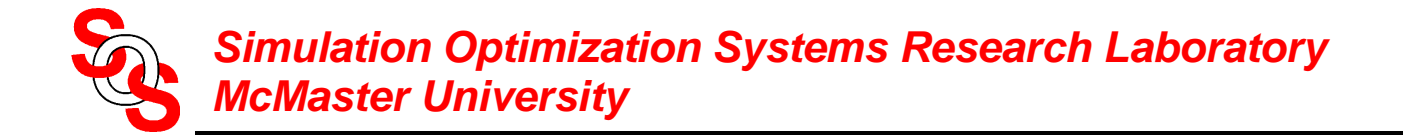

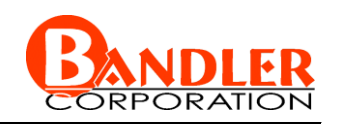

original Space Mapping, Aggressive Space Mapping, NISM, etc.

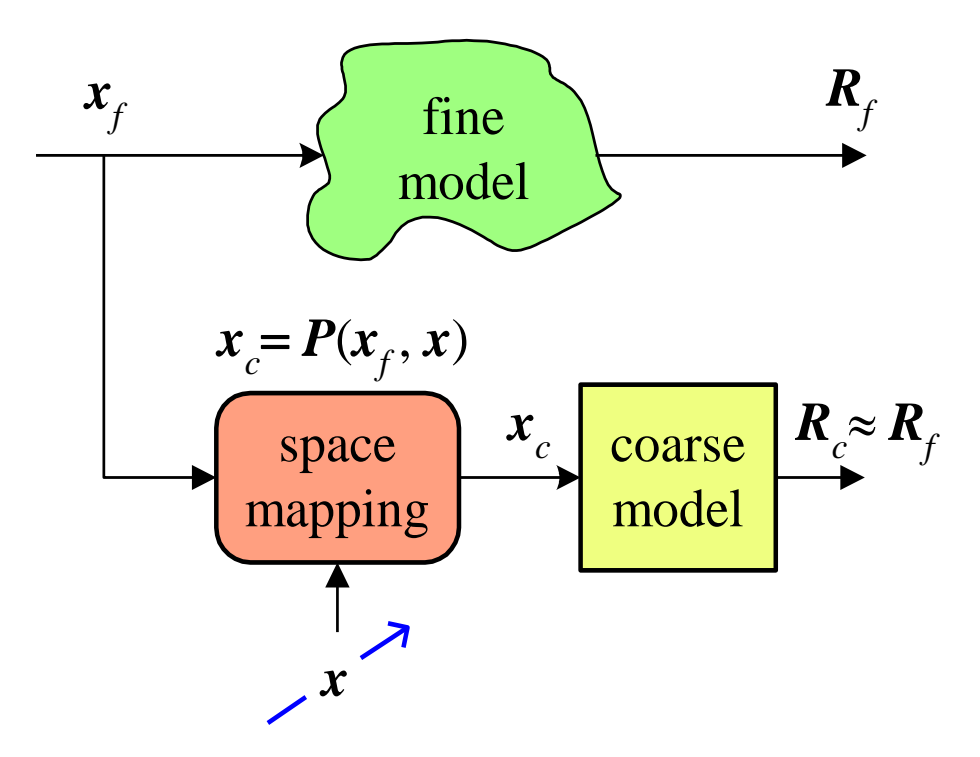

set up the mapping and parameter extract *x* could be neuron weights, coarse space parameters

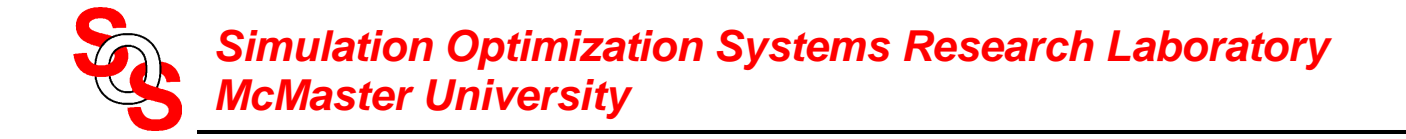

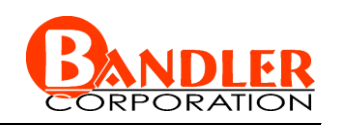

original Space Mapping, Aggressive Space Mapping, NISM, etc.

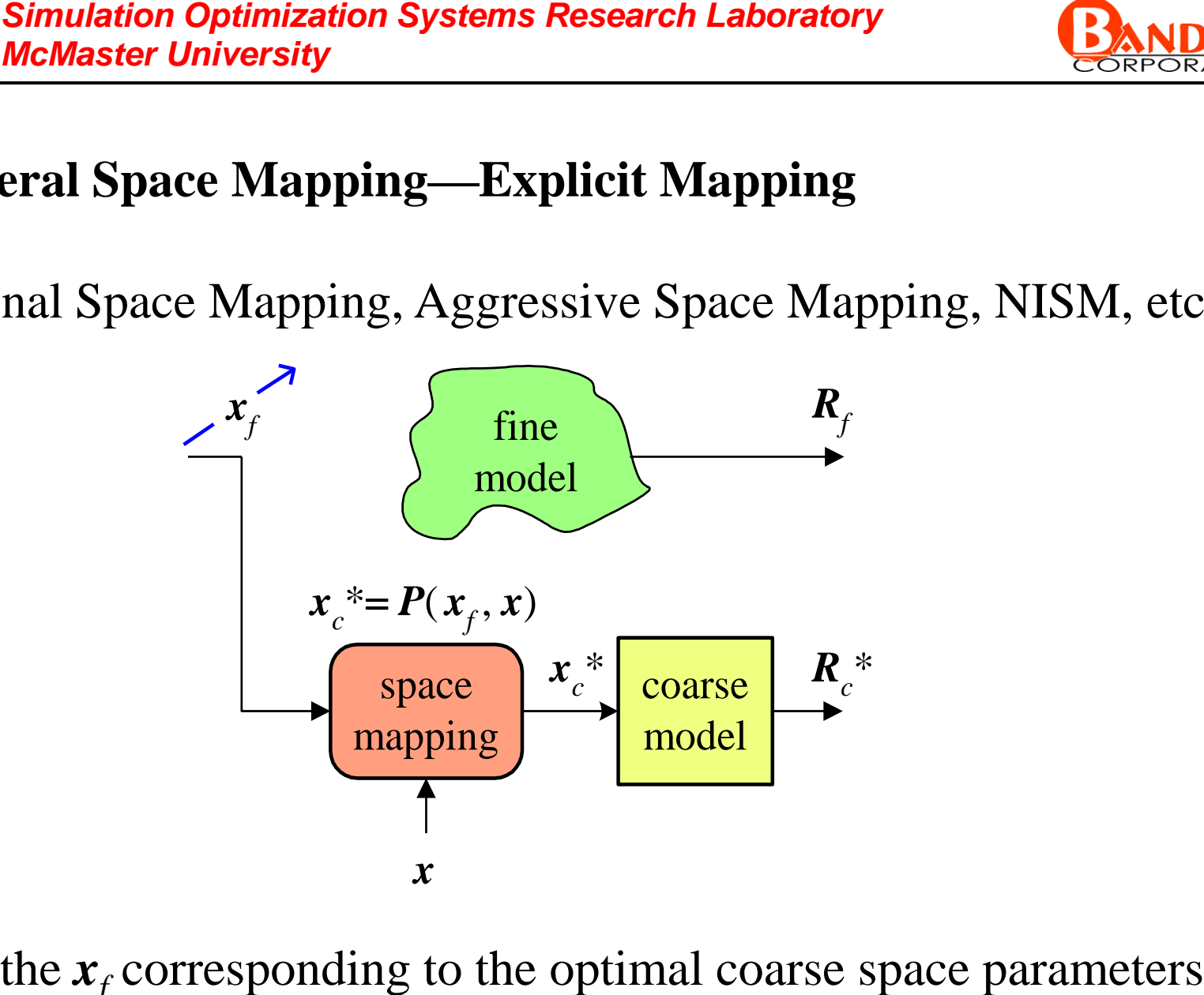

find the  $x_f$  corresponding to the optimal coarse space parameters

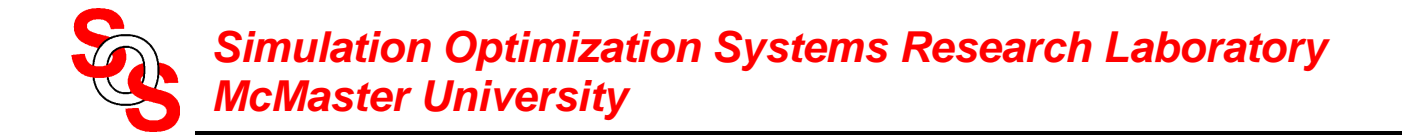

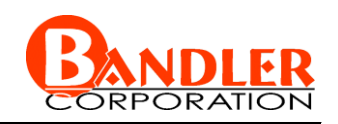

original Space Mapping, Aggressive Space Mapping, NISM, etc.

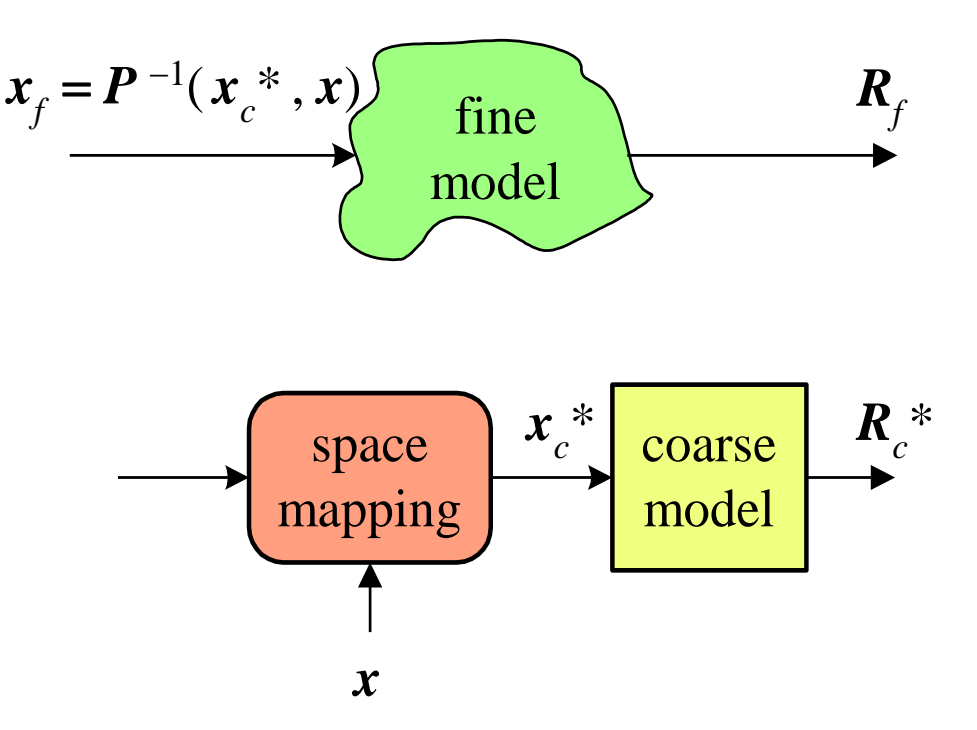

if *P* <sup>−</sup><sup>1</sup> is available evaluate *xf* directly else optimization is used to obtain *x<sup>f</sup>*

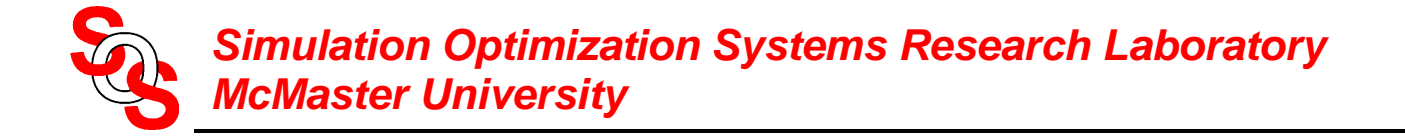

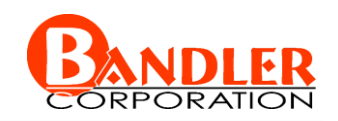

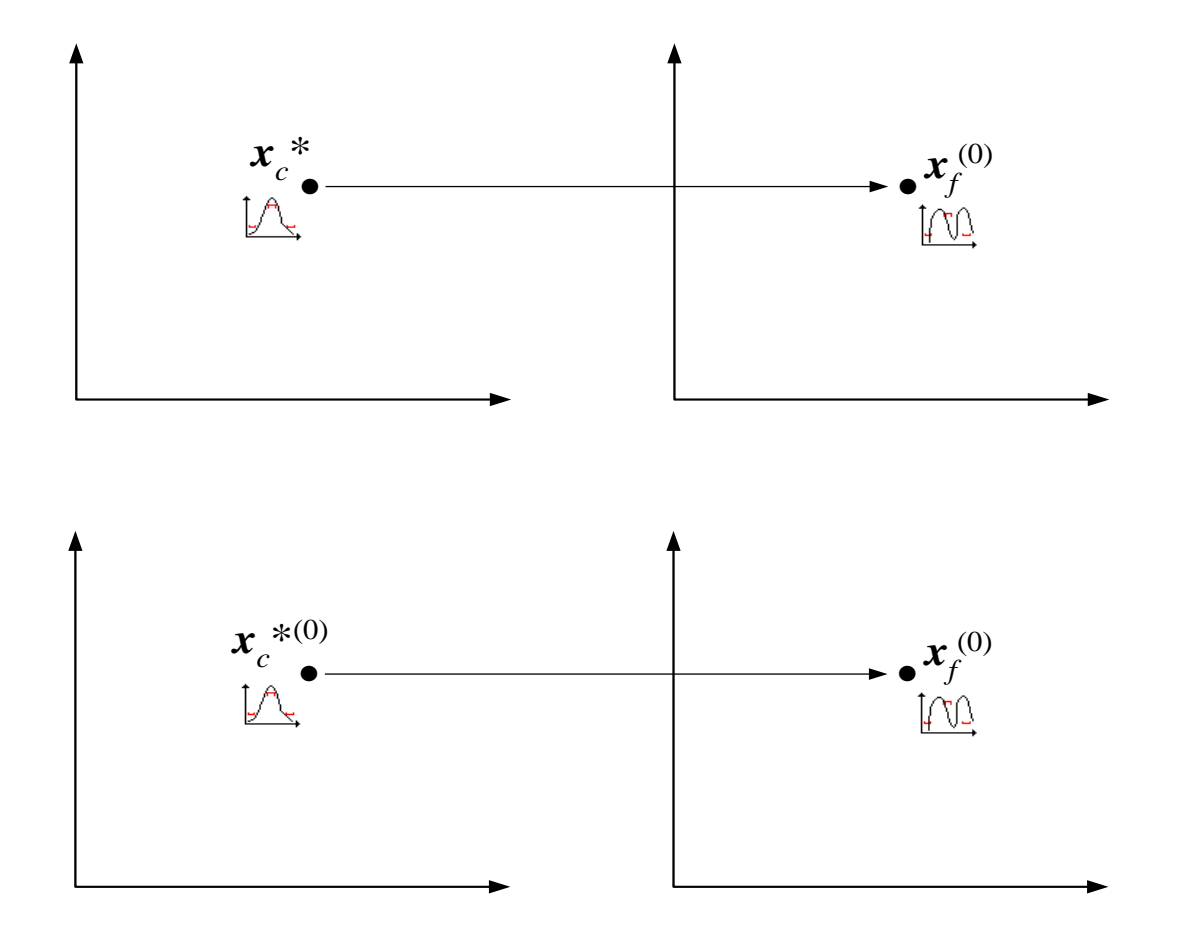

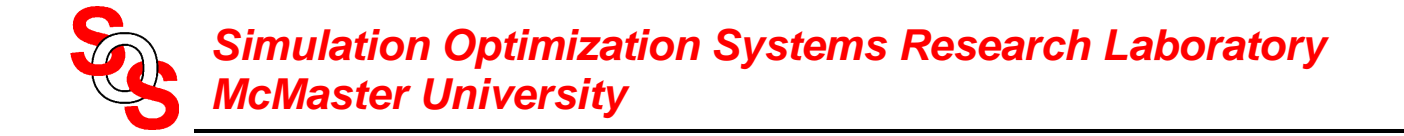

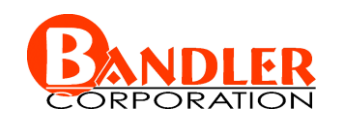

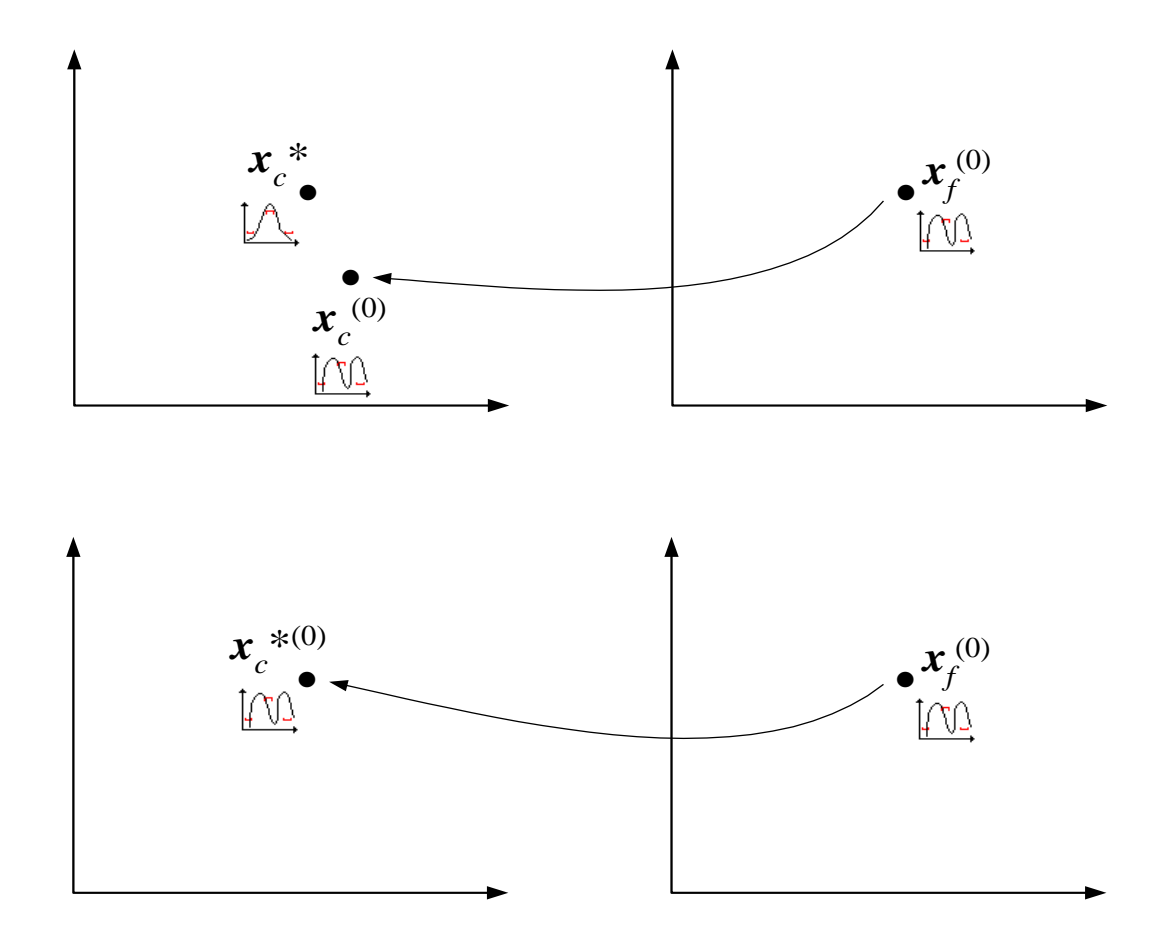

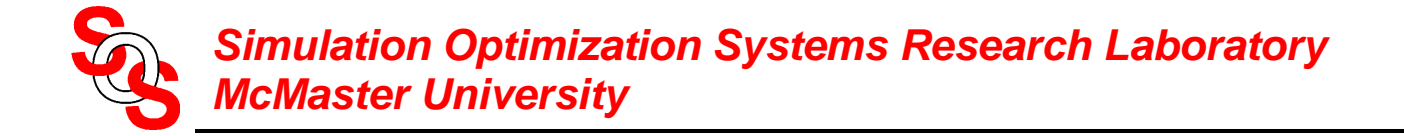

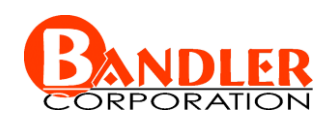

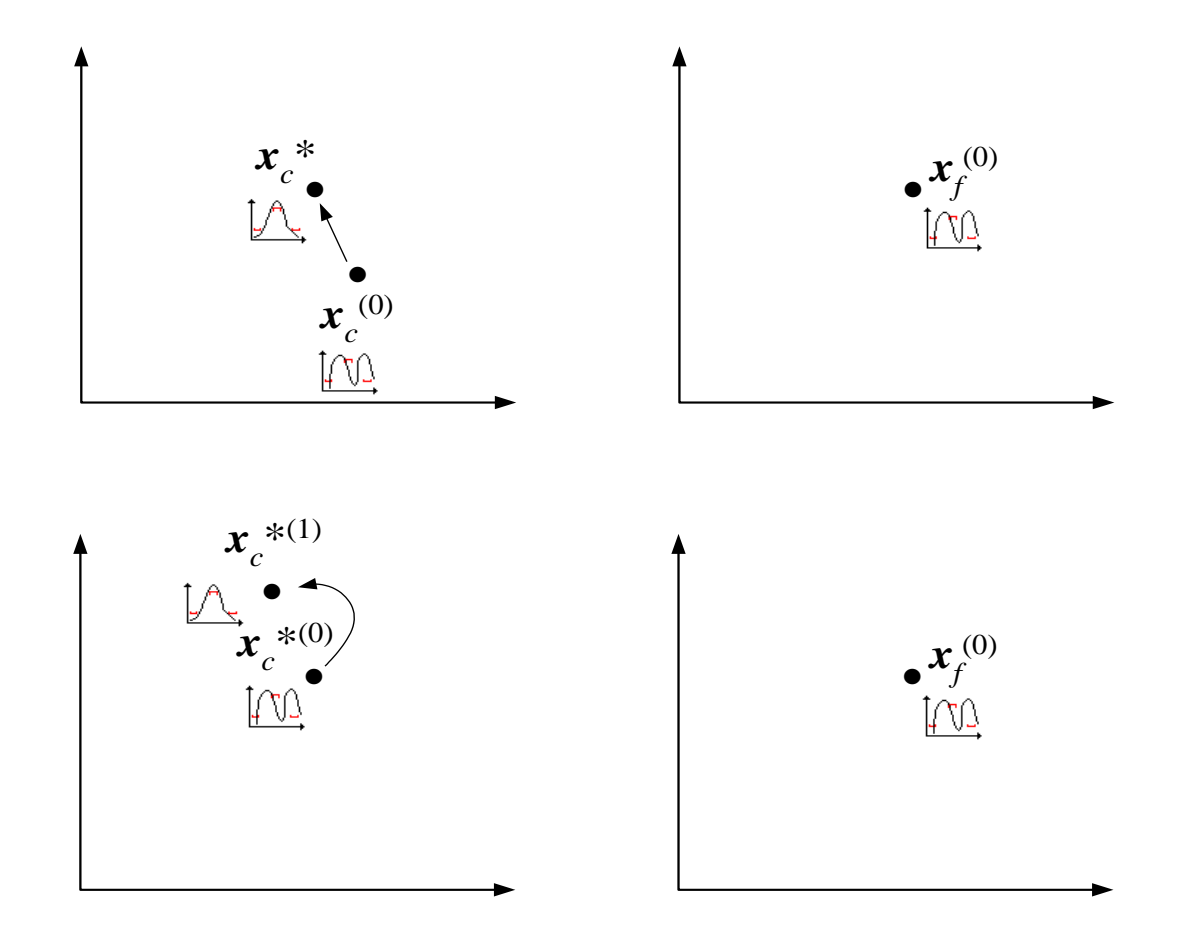

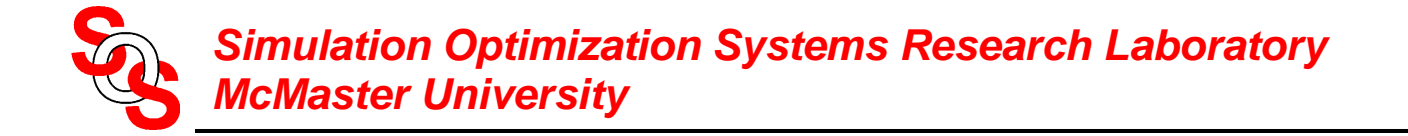

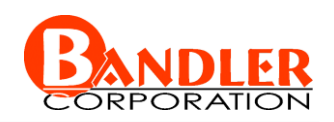

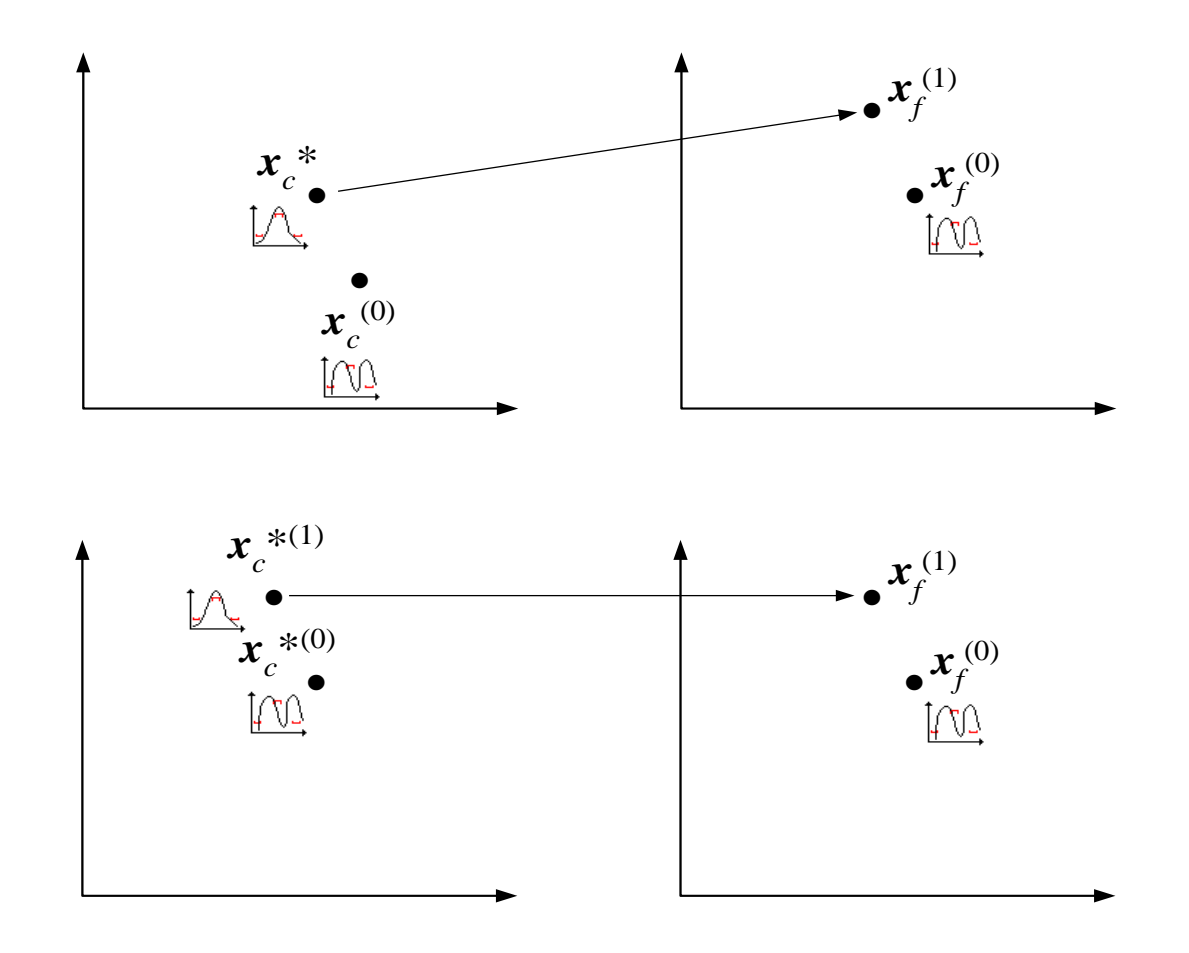

![](_page_44_Picture_0.jpeg)

![](_page_44_Picture_1.jpeg)

## **Space Mapping Practice—Cheese Cutting Problem**

![](_page_44_Figure_3.jpeg)

![](_page_45_Picture_0.jpeg)

![](_page_45_Picture_1.jpeg)

#### **Implicit Space Mapping Practice—Cheese Cutting Problem**

![](_page_45_Figure_3.jpeg)

![](_page_46_Picture_0.jpeg)

![](_page_46_Picture_1.jpeg)

#### **Implicit Space Mapping Practice—Cheese Cutting Problem**

![](_page_46_Picture_3.jpeg)

- 
- 
- 

![](_page_47_Picture_0.jpeg)

![](_page_47_Picture_1.jpeg)

optimize coarse model

![](_page_47_Figure_4.jpeg)

**VAR** Width to Z0 epsion r=9.7  $h = 0.635$ epsion e1=(epsion  $r+1$ )/2+(epsion  $r-1$ )/(2\* sqrt(1+12\*h/W1)) Z1= if ((W1/h)<=1) then ((60/sqrt(epslon\_e1))\* ln(8\*h/W1+ W1/(4\*h))) else (120\*pi/(sqrt(epslon\_e1)\*(W1/h+1.393+0.667\*ln(W1/h+1.444)))) endif epsion e2=(epsion  $r+1$ )/2+(epsion  $r-1$ )/(2\* sqrt(1+12\*h/W2)) Z2= if ((W2/h)<=1) then ((60/sqrt(epslon\_e2))\* ln(8\*h/W2+ W2/(4\*h))) else (120\*pi/(sqrt(epslon\_e2)\*(W2/h+1.393+0.667\*ln(W2/h+1.444)))) endif epsion e3=(epsion r+1)/2+(epsion r-1)/ $(2^*$  sqrt(1+12\*h/W3)) Z3= if ((W3/h)<=1) then ((60/sqrt(epslon e3))\* ln(8\*h/W3+ W3/(4\*h))) else (120\*pi/(sqrt(epslon e3)\*(W3/h+1.393+0.667\*ln(W3/h+1.444)))) endif

![](_page_47_Picture_6.jpeg)

![](_page_48_Picture_0.jpeg)

![](_page_48_Picture_1.jpeg)

![](_page_48_Figure_2.jpeg)

Z3= if ((W3/h)<=1) then ((60/sqrt(epslon e3))\* ln(8\*h/W3+ W3/(4\*h))) else (120\*pi/(sqrt(epslon e3)\*(W3/h+1.393+0.667\*ln(W3/h+1.444)))) endif

ADS/Momentum Implementation

epsion e1=(epsion  $r+1$ )/2+(epsion  $r-1$ )/(2\* sqrt(1+12\*h/W1))

epsion e2=(epsion  $r+1$ )/2+(epsion  $r-1$ )/(2\* sqrt(1+12\*h/W2))

epsion e3=(epsion  $r+1$ )/2+(epsion  $r-1$ )/( $2$ \* sqrt(1+12\*h/W3))

**VAR** Width to Z0 epsion r=9.7  $h = 0.635$ 

![](_page_49_Figure_2.jpeg)

Z1= if ((W1/h)<=1) then ((60/sqrt(epslon e1))\* ln(8\*h/W1+ W1/(4\*h))) else (120\*pi/(sqrt(epslon e1)\*(W1/h+1.393+0.667\*ln(W1/h+1.444)))) endif

Z2= if ((W2/h)<=1) then ((60/sqrt(epslon\_e2))\* ln(8\*h/W2+ W2/(4\*h))) else (120\*pi/(sqrt(epslon\_e2)\*(W2/h+1.393+0.667\*ln(W2/h+1.444)))) endif

Z3= if ((W3/h)<=1) then ((60/sqrt(epslon e3))\* ln(8\*h/W3+ W3/(4\*h))) else (120\*pi/(sqrt(epslon e3)\*(W3/h+1.393+0.667\*ln(W3/h+1.444)))) endif

![](_page_49_Picture_3.jpeg)

![](_page_50_Picture_0.jpeg)

![](_page_50_Picture_1.jpeg)

optimize coarse model

![](_page_50_Figure_4.jpeg)

![](_page_51_Picture_0.jpeg)

![](_page_51_Picture_1.jpeg)

![](_page_51_Figure_2.jpeg)

![](_page_52_Picture_0.jpeg)

![](_page_52_Picture_1.jpeg)

![](_page_52_Figure_3.jpeg)

epsion r=9.7  $h = 0.635$ epsion e1=(epsion  $r+1$ )/2+(epsion  $r-1$ )/(2\* sqrt(1+12\*h/W1)) Z1= if ((W1/h)<=1) then ((60/sqrt(epslon e1))\* ln(8\*h/W1+ W1/(4\*h))) else (120\*pi/(sqrt(epslon e1)\*(W1/h+1.393+0.667\*ln(W1/h+1.444)))) endif epsion e2=(epsion  $r+1$ )/2+(epsion  $r-1$ )/(2\* sqrt(1+12\*h/W2)) Z2= if ((W2/h)<=1) then ((60/sqrt(epslon\_e2))\* ln(8\*h/W2+ W2/(4\*h))) else (120\*pi/(sqrt(epslon\_e2)\*(W2/h+1.393+0.667\*ln(W2/h+1.444)))) endif epsion e3=(epsion r+1)/2+(epsion r-1)/( $2^*$  sqrt(1+12\*h/W3)) Z3= if ((W3/h)<=1) then ((60/sqrt(epslon e3))\* ln(8\*h/W3+ W3/(4\*h))) else (120\*pi/(sqrt(epslon e3)\*(W3/h+1.393+0.667\*ln(W3/h+1.444)))) endif

![](_page_53_Picture_0.jpeg)

![](_page_53_Picture_1.jpeg)

simulate fine model using Momentum

![](_page_53_Figure_4.jpeg)

![](_page_54_Picture_0.jpeg)

![](_page_54_Picture_1.jpeg)

#### obtain the fine model result and check stopping criteria

![](_page_54_Figure_4.jpeg)

![](_page_55_Picture_0.jpeg)

![](_page_55_Picture_1.jpeg)

![](_page_55_Figure_4.jpeg)

![](_page_56_Picture_0.jpeg)

![](_page_56_Picture_1.jpeg)

![](_page_56_Figure_4.jpeg)

![](_page_57_Picture_0.jpeg)

![](_page_57_Picture_1.jpeg)

![](_page_57_Figure_4.jpeg)

![](_page_58_Picture_0.jpeg)

![](_page_58_Picture_1.jpeg)

![](_page_58_Figure_4.jpeg)

![](_page_59_Picture_0.jpeg)

![](_page_59_Picture_1.jpeg)

# fix preassigned parameters: reoptimize calibrated coarse model

![](_page_59_Figure_4.jpeg)

reoptimize calibrated coarse model

![](_page_60_Picture_0.jpeg)

![](_page_60_Picture_1.jpeg)

simulate fine model using Momentum, satisfy stopping criteria

![](_page_60_Figure_4.jpeg)